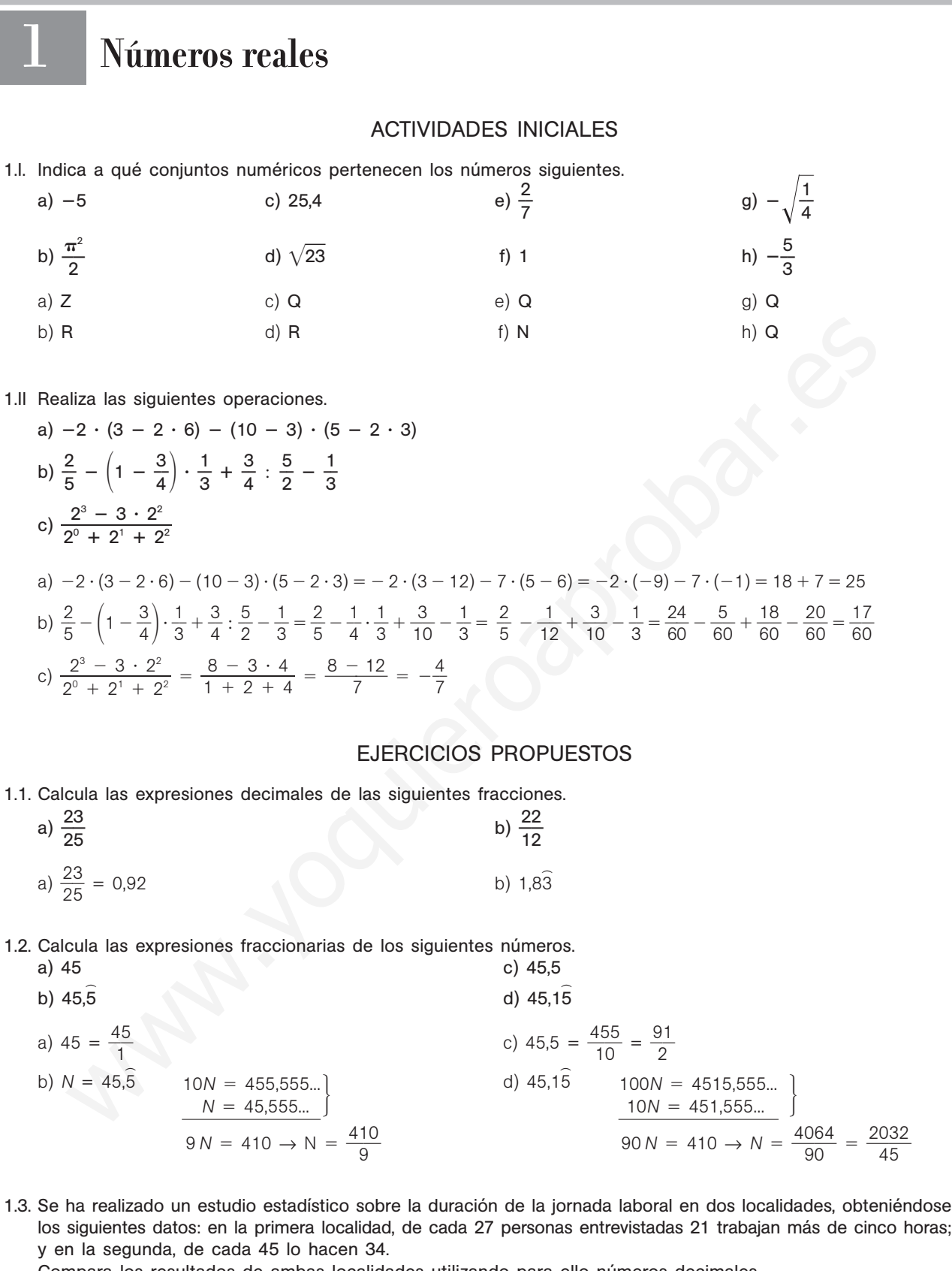

Compara los resultados de ambas localidades utilizando para ello números decimales.

Primera localidad:  $\frac{2}{6}$ 2 1  $\frac{1}{7} = \frac{7}{9}$  $\frac{7}{9}$  = 0,777... = 0,7 Segunda localidad:  $\frac{3}{4}$ 4 4  $\frac{4}{5}$  = 0,755... = 0,75

Los números que expresan la parte de la población que trabaja más de cinco horas son semejantes, aunque es algo mayor en la primera localidad.

1.4. Indica cuáles de los siguientes números son racionales y cuáles irracionales.

a)  $1,23444...$ c) 2 –  $\sqrt{49}$  e) -3 b) 1,232323… d) 1 +  $\sqrt{2}$ 2  $f)$  –  $\sqrt{2 + \sqrt{4}}$ Racionales: a, b, c, e y f Irracional: d

1.5. Desarrolla la expresión  $2x + 1 + |2x - 6|$  y calcula su valor en los casos  $x = -2$ ,  $x = 0$  y  $x = 4$ .

Hay que diferenciar dos zonas:  $2x - 6 < 0$  y  $2x - 6 \ge 0$ :  $2x + 1 + |2x - 6| = \begin{cases} 2x + 1 - (2x - 6) & \text{si} \quad 2x - 6 < 0 \\ 2x + 1 - 2x - 6 & \text{si} \quad 2x - 6 \ge 0 \end{cases} = \begin{cases} 7 & \text{si} \quad x < 3 \\ 4x - 5 & \text{si} \quad x \ge 3 \end{cases}$ Si  $x = -2$ ,  $2x + 1 + 2|x - 6| = 2(-2) + 1 + |2(-2) - 6| = -4 + 1 + 10 = 7$ Si  $x = 0$ ,  $2x + 1 + 2|x - 6| = 2 \cdot 0 + 1 + |2 \cdot 0 - 6| = 1 + 6 = 7$ Si  $x = 4$ ,  $2x + 1 + 2|x - 6| = 2 \cdot 4 + 1 + |2 \cdot 4 - 6| = 9 + 2 = 11$  $4x - 5$  si  $x \ge 3$  $2x + 1 - (2x - 6)$  si  $2x - 6 < 0$  $2x + 1 - 2x - 6$  si  $2x - 6 \ge 0$ 

1.6. (PAU) Calcula los dos valores de *x* que cumplen la siguiente condición:  $3x - \frac{1}{2}$  $\frac{1}{2} - 4|x - 3| = 5$ 

 $3x - \frac{1}{2}$  $\frac{1}{2} - 4|x - 3| = \begin{cases} 3x - \frac{1}{2} - 4 \cdot [-(x - 3)] & \text{si } x - 3 < 0 \\ 3x - \frac{1}{2} - 4(x - 3) & \text{si } x - 3 \ge 0 \end{cases} = \begin{cases} 7x - \frac{2}{2} \\ -x + \frac{2}{2} \end{cases}$  $7x - \frac{2}{7}$ 2  $\frac{5}{2}$  = 5  $\Rightarrow$  x =  $\frac{3}{1}$ 1 5  $\frac{5}{4} = \frac{5}{2}$  $\frac{5}{2}$ , solución válida  $-x + \frac{2}{3}$ 2  $\frac{3}{2}$  = 5  $\Rightarrow$  x =  $\frac{2}{7}$ 2  $\frac{3}{2}$  – 5 =  $\frac{1}{7}$ 2 3<br>3, solución válida 2  $\frac{5}{2}$  si  $x < 3$  $-x + \frac{2}{7}$ 2  $\frac{3}{2}$  si  $x \ge 3$  $3x - \frac{1}{2}$  $\frac{1}{2}$  – 4 · [-(x – 3)] si  $x - 3 < 0$  $3x - \frac{1}{2}$  $\frac{1}{2} - 4(x - 3)$  si  $x - 3 \ge 0$ 2x + 1 + 1 2x - 61 =  $\begin{cases} 2x + 1 + 12x - 61 = \frac{2x + 1}{2x + 1} - 2x - 6 & \text{si } 2x - 6 \Rightarrow 0 = \begin{cases} 4x - 5 & \text{si } x & \text{si } x \le 3 \\ 4x - 5 & \text{si } x & \text{si } x \ge 3 \end{cases}$ <br>  $= -2, 2x + 1 + 2|x - 6| = 2(-2) + 1 + |2(-2) - 6| = -4 + 1 + 10 = 7$ <br>  $= 0, 2x + 1 + 2|x - 6| = 2 -$ 

1.7. Representa en la recta real los siguientes números.

a) 4 y -4  
b) 
$$
\frac{3}{7}
$$
 y  $-\frac{3}{7}$   
a)  $\frac{1}{-5}$   $\frac{1}{-4}$   $\frac{1}{-3}$   $\frac{1}{-2}$   $\frac{1}{-1}$  0 1 2 3 4 5  
b)

 $-1$   $3$   $0$   $3$   $1$   $2$ 7  $-\frac{5}{7}$ 

1.8. (TIC) Escribe los números 13 y 18 como suma de dos cuadrados y representa  $\sqrt{13}$  y  $\sqrt{18}$  en la recta real.

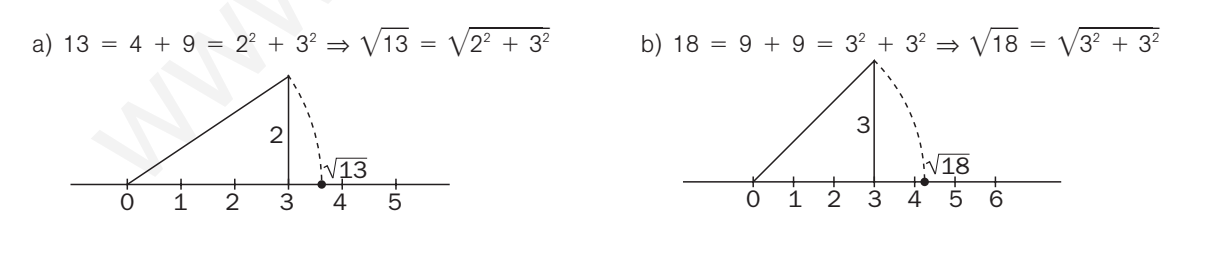

1.9. ¿Qué números reales son los representados en la figura?

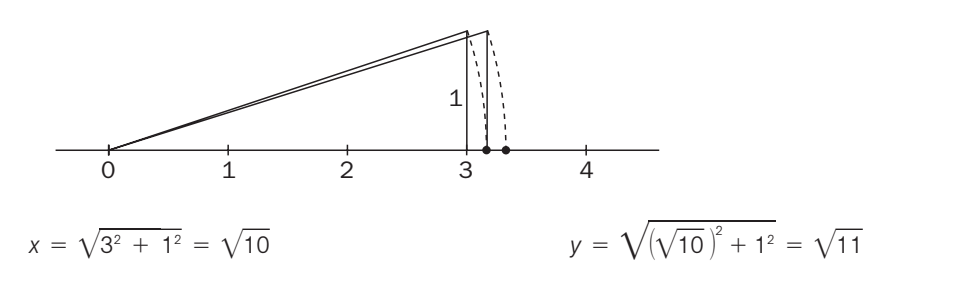

1.10. Da las aproximaciones por defecto y por exceso y redondea los siguientes números con dos, tres y cuatro cifras decimales.

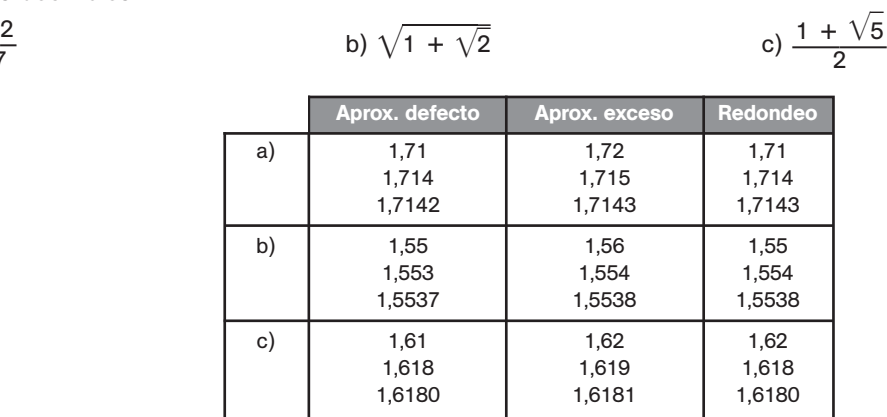

1.11. Acota el error relativo cometido al utilizar 1,73 como valor de  $\sqrt{3}$ .

a) — 1 7 2

Como la aproximación que se toma es por defecto, para obtener una cota del error se toma la aproximación por exceso con el mismo número de decimales y se divide por la menor de las dos:

$$
E_r = \frac{|\sqrt{3} - 1.73|}{\sqrt{3}} < \frac{|1.74 - 1.73|}{1.73} = 0.006
$$

1.12. Calcula los errores absoluto y relativo cometidos al tomar como valor de  $\frac{12}{1}$ 1 2 1  $\frac{20}{4}$  la aproximación 10,91.

*<sup>E</sup>* 1 1 2 1 0 - 10,91 1 1 2 1 0 - 1 1 0 0 9 0 1 1 1 2 1 0 0 0 0 <sup>0</sup> - 1 1 2 1 0 0 0 0 1 -11 1 00 <sup>11</sup> 1 00 *Er* <sup>11</sup> 1 <sup>00</sup> - 1 1 2 1 0 <sup>12</sup> 1 <sup>000</sup> 0,00008 www.yoquieroaprobar.es

En términos de porcentaje se comete un error del 0,008%.

1.13. En una población de 145 340 habitantes hay 42 310 menores de 18 años. ¿Qué errores absoluto y relativo se cometen si se toma como porcentaje de menores de edad el 29%?

El porcentaje de menores de 18 años es  $\frac{423}{145}$ 4 2 5 3 3 1  $\frac{310}{340} \cdot 100 = 29,111\%$ 

$$
E = 129,111 - 291 = 0,111
$$

$$
E_r = \frac{0,111}{29,111} \approx 0,004
$$

1.14. A continuación se ofrecen aproximaciones por defecto y por exceso de dos números reales *a* y *b*. Calcula aproximaciones de tres cifras por exceso y por defecto de 2a + 3b - 5.

 $0,251 < b < -0,250$ 

Aproximación por defecto:  $2 \cdot 2,023 + 3 \cdot (-0,251) - 5 = -1,707$ Aproximación por exceso:  $2 \cdot 2,024 + 3 \cdot (-0,250) - 5 = -1,702$ Por tanto,  $-1,707 < 2a + 3b - 5 < -1,702$ 

 $2,023 < a < 2,024$ 

1.15. (TIC) Con la calculadora, halla aproximaciones, por defecto y por exceso y con tres y cuatro cifras decimales, para los números  $\sqrt{3\sqrt{2}}$  y 1 + 2 $\sqrt{3}$ , así como para su suma, diferencia, producto y cociente.

|                                          | <b>Calculadora</b> | Aprox. defecto   | Aprox. exceso    |  |  |
|------------------------------------------|--------------------|------------------|------------------|--|--|
| $\sqrt{3\sqrt{2}}$                       | 2,059767144        | 2,0597<br>2,059  | 2,0598<br>2,060  |  |  |
| $1 + 2\sqrt{3}$                          | 4,464101615        | 4,464<br>4,4641  | 4,465<br>4,4642  |  |  |
| $(\sqrt{3\sqrt{2}}) + (1 + 2\sqrt{3})$   | 6,523868759        | 6,5238<br>6,523  | 6,5239<br>6,524  |  |  |
| $(\sqrt{3\sqrt{2}}) - (1 + 2\sqrt{3})$   | $-2,404334471$     | $-2,405 -2,4044$ | $-2,404 -2,4043$ |  |  |
| $(\sqrt{3\sqrt{2}})\cdot (1+2\sqrt{3})$  | 9,195009834        | 9,1950<br>9,195  | 9,196<br>9,1951  |  |  |
| $(\sqrt{3\sqrt{2}})$ / $(1 + 2\sqrt{3})$ | 0,4614268678       | 0,461<br>0,4614  | 0,4615<br>0,462  |  |  |
|                                          |                    |                  |                  |  |  |
| uientes operaciones.                     |                    |                  |                  |  |  |
| $-2^{-2}+(-2)^{-3}-2^{0}$                |                    |                  |                  |  |  |
| $-25^{\frac{1}{2}}$                      |                    |                  |                  |  |  |
| 2<br>$\cdot 5^{-1}$                      |                    |                  |                  |  |  |

1.16. Realiza las siguientes operaciones.

a) 
$$
2^2 + (-2)^3 - 2^{-2} + (-2)^{-3} - 2^0
$$
  
\nb)  $16^{\frac{1}{4}} + 27^{\frac{1}{3}} - 25^{\frac{1}{2}}$   
\nc)  $(\frac{2}{5})^3 - (\frac{1}{5})^2 \cdot 5^{-1}$   
\nd)  $(3^{\frac{1}{2}})^4$   
\na)  $2^2 + (-2)^3 - 2^{-2} + (-2)^{-3} - 2^0 = 4 - 8 - \frac{1}{4} - \frac{1}{8} - 1 = -\frac{43}{8}$   
\nb)  $16^{\frac{1}{4}} + 27^{\frac{1}{3}} - 25^{\frac{1}{2}} = \sqrt[4]{16} + \sqrt[3]{27} - \sqrt{25} = 2 + 3 - 5 = 0$   
\nc)  $(\frac{2}{5})^3 - (\frac{1}{5})^2 \cdot 5^{-1} = \frac{8}{125} - \frac{1}{25} \cdot \frac{1}{5} = \frac{8}{125} - \frac{1}{125} = \frac{7}{125}$   
\nd)  $(3^{\frac{1}{2}})^4 = 3^2 = 9$ 

1.17. Calcula  $5^{\sqrt{2}}$  con tres decimales mediante aproximaciones sucesivas.

| Aprox. de $\sqrt{2}$       | Aprox. de $5^{\sqrt{2}}$               |                                |  |
|----------------------------|----------------------------------------|--------------------------------|--|
| $1,4<\sqrt{2}<1,5$         | $5^{1,4} < 5^{\sqrt{2}} < 5^{1,5}$     | $9.5 < 5^{\sqrt{2}} < 11.2$    |  |
| $1,41 < \sqrt{2} < 1,42$   | $5^{1,41} < 5^{\sqrt{2}} < 5^{1,42}$   | $9.67 < 5\sqrt{2} < 9.83$      |  |
| $1,414 < \sqrt{2} < 1,415$ | $5^{1,414} < 5^{\sqrt{2}} < 5^{1,415}$ | $9,735 < 5^{\sqrt{2}} < 9,751$ |  |

1.18. Simplifica el valor de la siguiente expresión.

$$
\frac{12^{15} \cdot 18^{-8}}{16^5 \cdot 9^{-6}}
$$

$$
\frac{12^{15} \cdot 18^{-8}}{16^5 \cdot 9^{-6}} = \frac{(2^2 \cdot 3)^{15} \cdot (2 \cdot 3^2)^{-8}}{(2^4)^5 \cdot (3^2)^{-6}} = \frac{2^{30} \cdot 3^{15} \cdot 2^{-8} \cdot 3^{-16}}{2^{20} \cdot 3^{-12}} = 2^{30 - 8 - 20} \cdot 3^{15 - 16 + 12} = 2^2 \cdot 3^{11}
$$

1.19. Efectúa las siguientes operaciones.  
\na) 
$$
\sqrt{8} \cdot \sqrt{27}
$$
  
\nb)  $\sqrt[3]{512} : \sqrt[3]{200}$   
\nc)  $\sqrt[3]{4} \cdot \sqrt[5]{392}$   
\ne)  $(\sqrt{\frac{1}{2}} \cdot \sqrt[4]{8}) : \sqrt[3]{4}$   
\nb)  $\sqrt[3]{512} : \sqrt[3]{200}$   
\nd)  $\sqrt[4]{2187} : \sqrt{108}$   
\nf)  $(\sqrt{12} : \sqrt[3]{32}) \cdot \sqrt[6]{2}$   
\na)  $\sqrt{8} \cdot \sqrt{27} = \sqrt{2^3 \cdot 3^3} = 2 \cdot 3\sqrt{2 \cdot 3} = 6\sqrt{6}$   
\nb)  $\sqrt[3]{512} : \sqrt[3]{200} = \sqrt[3]{\frac{2^9}{2^3 \cdot 5^2}} = \sqrt[3]{\frac{2^6}{5^2}} = \frac{4}{\sqrt[3]{5^2}} = 4 \frac{\sqrt[3]{5}}{5}$   
\nc)  $\sqrt[3]{4} \cdot \sqrt[5]{392} = \sqrt[3]{2^2} \cdot \sqrt[5]{2^3 \cdot 7^2} = \sqrt[15]{2^{10}} \cdot \sqrt[15]{2^9 \cdot 7^6} = \sqrt[15]{2^{10} \cdot 7^6} = 2 \sqrt[15]{2^4 \cdot 7^6}$   
\nd)  $\sqrt[4]{2187} : \sqrt{108} = \sqrt[4]{3^7} : \sqrt{2^2 \cdot 3^3} = \sqrt[4]{3^7} : \sqrt[4]{2^4 \cdot 3^6} = \sqrt[4]{\frac{3^7}{2^4 \cdot 3^6}} = \sqrt[4]{\frac{3}{2^4}} = \frac{\sqrt[4]{3}}{2}$   
\ne)  $(\sqrt{\frac{1}{2}} \cdot \sqrt[4]{8}) : \sqrt[3]{4} = (\sqrt{\frac{1}{2}} \cdot \sqrt[4]{2^8}) : \sqrt[3]{2} = \sqrt[4]{2^5} = \sqrt[4]{2^5} = \sqrt[3]{2^5} = \sqrt[3]{2^5} = \sqrt[3]{2^5} = \frac{\sqrt[32]{2^7}}{2^5} = \frac{\sqrt[32]{2^7}}{2^5} = \sqrt[$ 

1.20. Opera y simplifica:

c) 
$$
\sqrt{4 \cdot \sqrt{392}} = \sqrt{2^2 \cdot \sqrt{2^2 \cdot 3^3}} = \sqrt[4]{3^2 \cdot \sqrt{2^4 \cdot 3^6}} = \sqrt{\frac{3^7}{2^4 \cdot 3^6}} = \sqrt{\frac{3}{2^4}} = \frac{\sqrt[4]{3}}{2}
$$
  
\nd)  $\sqrt[4]{2187} : \sqrt{108} = \sqrt[4]{3^7} : \sqrt{2^2 \cdot 3^3} = \sqrt[4]{3^7} : \sqrt[4]{2^4 \cdot 3^6} = \sqrt{\frac{3^7}{2^4 \cdot 3^6}} = \sqrt{\frac{3}{2^4}} = \frac{\sqrt[4]{3}}{2}$   
\ne)  $(\sqrt{\frac{1}{2}} \cdot \sqrt[4]{8}) : \sqrt[3]{4} = (\sqrt{\frac{1}{2}} \cdot \sqrt[4]{2^8}) : \sqrt[3]{2^8} = \sqrt[4]{2^8} : \sqrt[3]{2^8} = \sqrt[3]{2^8} : \sqrt[3]{2^8} = \sqrt[3]{2^8} = \sqrt[3]{2^8} = \sqrt[3]{2^8} = \frac{\sqrt[3]{2^8}}{2}$   
\nf)  $(\sqrt{12} : \sqrt[3]{32}) \cdot \sqrt[6]{2} = (\sqrt[6]{2^8 \cdot 3^3} : \sqrt[6]{2^8}) \cdot \sqrt[6]{2} = (\sqrt[6]{2^8 \cdot 3^3} : \sqrt[6]{2^10}) \cdot \sqrt[6]{2} = \sqrt[6]{2^8 \cdot 3^3 \cdot 2} = \sqrt[3]{\frac{3^8}{2^10}} = \sqrt{\frac{3^8}{2^1}} = \sqrt{\frac{3}{2}} = \frac{\sqrt{6}}{2}$   
\nOperating **a)**  $\sqrt{\sqrt[3]{\sqrt{8}}}$  **b)**  $(\sqrt[3]{\sqrt{64}})^2$  **c)**  $\frac{\sqrt{2}\sqrt{2}\sqrt{2}\sqrt{2}}{\sqrt{2}\sqrt{2}}$  **d)**  $\frac{\sqrt{2} \cdot \sqrt[3]{4}}{\sqrt[3]{8}}$  **e)**  $(\sqrt{3}\sqrt[3]{3})^6$  **f)**  $[(\sqrt{2} \cdot \sqrt[3]{2})^3]^8$   
\na)  $\sqrt{\sqrt[3]{\sqrt{8}}}$  **b)**

1.21. Extrae de la raíz todos los factores que sea posible.

a) 
$$
\sqrt{2^8 \cdot 3^5 \cdot 5^7}
$$
  
b)  $\sqrt[5]{\frac{2^6 \cdot 3^{12}}{5^{20}}}$   
c)  $\sqrt[3]{a^5 \cdot b^{12} \cdot c^7}$   
d)  $\sqrt[4]{\frac{2^8 \cdot 4^5}{8^3}}$   
e)  $\sqrt[5]{2^6 \cdot 3^{12}} = 2^4 \cdot 3^2 \cdot 5^3 \sqrt{3 \cdot 5}$   
f)  $\sqrt[5]{\frac{2^6 \cdot 3^{12}}{5^{20}}} = \frac{2 \cdot 3^2}{5^4} \sqrt[5]{2 \cdot 3^2}$   
g)  $\sqrt[3]{a^5 \cdot b^{12} \cdot c^7} = a \cdot b^4 \cdot c^2 \sqrt[3]{a^2 \cdot c}$   
d)  $\sqrt[3]{\frac{2^8 \cdot 4^5}{8^3}} = \sqrt[4]{\frac{2^8 \cdot 2^{10}}{2^9}} = \sqrt[4]{2^9} = 2^2 \sqrt[4]{2}$ 

1.22. Introduce los factores dentro de la raíz y simplifica.

a) 
$$
2^3 \cdot 3^5 \cdot \sqrt{2^7}
$$
 b)  $3^5 \cdot 7 \cdot \sqrt[4]{3 \cdot 7^2}$  c)  $\frac{2^3 \cdot 3^4}{5} \cdot \sqrt[3]{\frac{5^{11} \cdot 2}{3^{10}}}$  d)  $\frac{ab^3}{c^{-2}} \sqrt{\frac{a^3}{b^3 c^3}}$   
\na)  $2^3 \cdot 3^5 \cdot \sqrt{2^7} = \sqrt{2^6 \cdot 3^{10} \cdot 2^7} = \sqrt{2^{13} \cdot 3^{10}}$   
\nb)  $3^5 \cdot 7 \cdot \sqrt[4]{3 \cdot 7^2} = \sqrt[4]{3^{20} \cdot 7^4 \cdot 3 \cdot 7^2} = \sqrt[4]{3^{21} \cdot 7^6}$   
\nc)  $\frac{2^3 \cdot 3^4}{5} \cdot \sqrt[4]{\frac{5^{11} \cdot 2}{3^{10}}} = \sqrt[4]{\frac{2^9 \cdot 3^{12} \cdot 5^{11} \cdot 2}{5^3 \cdot 3^{10}}} = \sqrt[3]{\frac{2^{10} \cdot 3^{12} \cdot 5^{11}}{5^3 \cdot 3^{10}}} = \sqrt[3]{2^{10} \cdot 3^2 \cdot 5^8}$   
\nd)  $\frac{ab^3}{c^{-2}} \sqrt{\frac{a^3}{b^3 c^3}} = \sqrt{\frac{a^2 \cdot b^6 \cdot a^3}{c^{-4} \cdot b^3 \cdot c^3}} = \sqrt{a^5 \cdot b^3 \cdot c}$ 

1.23. Realiza las siguientes sumas y diferencias de radicales.

d) 
$$
\frac{ab^3}{c^2} \sqrt{\frac{a^3}{b^2 c^3}} = \sqrt{\frac{a^2 \cdot b^6 \cdot a^3}{c^{-4} \cdot b^3 \cdot c^3}} = \sqrt{a^5 \cdot b^3 \cdot c}
$$
  
\nRealiza las siguientes sumsay differences de radicals.  
\na)  $\sqrt[3]{24} - \sqrt{2} - 6\sqrt[3]{3} + \sqrt{32}$  b)  $\sqrt{50} - \sqrt{\frac{18}{4}} + \sqrt{\frac{72}{25}}$  c)  $\sqrt{5a^2} - \sqrt{80a^2} + \sqrt{20a^4}$   
\na)  $\sqrt[3]{24} - \sqrt{2} - 6\sqrt[3]{3} + \sqrt{32} = \sqrt[3]{2^3 \cdot 3} - \sqrt{2} - 6\sqrt[3]{3} + \sqrt{2^5} = 2\sqrt[3]{3} - \sqrt{2} - 6\sqrt[3]{3} + 2^2\sqrt{2} = -4\sqrt[3]{3} + 3\sqrt{2}$   
\nb)  $\sqrt{50} - \sqrt{\frac{18}{4}} + \sqrt{\frac{72}{25}} = \sqrt{2 \cdot 5^2} - \sqrt{\frac{2 \cdot 3^2}{2^2}} + \sqrt{\frac{2^2 \cdot 3^2}{5^2}} = 5\sqrt{2} - \frac{3}{2}\sqrt{2} + \frac{6}{5}\sqrt{2} = (5 - \frac{3}{2} + \frac{6}{5})\sqrt{2} = \frac{47}{10}\sqrt{2}$   
\nc)  $\sqrt{5a^2} - \sqrt{80a^2} + \sqrt{20a^4} = \sqrt{5a^2} - \sqrt{2^4 \cdot 5 \cdot a^2} + \sqrt{2^2 \cdot 5 \cdot a^4} = a\sqrt{5} - 4a\sqrt{5} + 2a^2\sqrt{5} = a(2a - 3)\sqrt{5}$   
\nOpera y simplifica:  
\na)  $2\sqrt{180} + \frac{3}{5}\sqrt{125} + \sqrt{5}$  c)  $\frac{2^{\frac{1}{2}} \cdot 4^{\frac{2}{3}}}{8^{\frac{8}{5}}}$  e)  $\sqrt{2} + \frac{3}{2}\sqrt{8} - \frac{1}{4}\sqrt{18}$   
\nb)  $\frac{\sqrt{3} \cdot \sqrt[8]{9}}{\sqrt[8]{125}}$ 

1.24. Opera y simplifica:

a) 
$$
2\sqrt{180} + \frac{3}{5}\sqrt{125} + \sqrt{5}
$$
  
\nb)  $\frac{\sqrt{3} \cdot \sqrt[6]{9}}{\sqrt[6]{125}}$   
\nc)  $\frac{2^{\frac{1}{2}} \cdot 4^{\frac{2}{3}}}{8^{\frac{6}{5}}}$   
\nd)  $(\sqrt{3\sqrt{27}})^{-2}$   
\nf)  $2187^{\frac{1}{2}} + 3^{\frac{3}{2}}$   
\na)  $2\sqrt{180} + \frac{3}{5}\sqrt{125} + \sqrt{5} = 2\sqrt{2^2 \cdot 3^2 \cdot 5} + \frac{3}{5}\sqrt{5^3} + \sqrt{5} = 12\sqrt{5} + 3\sqrt{5} + \sqrt{5} = 16\sqrt{5}$   
\nb)  $\frac{\sqrt{3} \cdot \sqrt[6]{9}}{\sqrt[6]{125}} = \frac{\sqrt{3} \cdot \sqrt[6]{3^2}}{\sqrt[6]{5^3}} = \sqrt[6]{\frac{3^5 \cdot 3^4}{5^3}} = \sqrt[6]{\frac{3^5}{5^3}} = \sqrt[6]{\frac{3^5}{5^3}} = \frac{1}{5}\sqrt{3^9 \cdot 5^7}$   
\nc)  $\frac{2^{\frac{1}{2}} \cdot 4^{\frac{2}{3}}}{8^{\frac{6}{5}}} = \frac{2^{\frac{1}{2}} \cdot 2^{\frac{4}{3}}}{2^{\frac{18}{5}}} = 2^{\frac{1}{2} + \frac{4}{3} - \frac{18}{5}} = 2^{-\frac{53}{30}} = \sqrt[6]{\frac{1}{2^{53}}} = \frac{1}{2} \sqrt[6]{\frac{1}{2^{23}}} = \frac{1}{2} \cdot \frac{\sqrt[6]{2^7}}{2} = \frac{\sqrt[6]{2^7}}{4}$   
\nd)  $(\sqrt{3\sqrt{27}})^{-2} = (\sqrt[4]{3^5})^{-2} = \frac{1}{\sqrt{3^5}} = \frac{\sqrt{3}}{27}$   
\ne)  $\sqrt{2} + \frac{3}{2}\sqrt{8} - \frac{1}{4}\sqrt{18} = \sqrt{2} + \frac{3}{2}\sqrt{2^3} - \frac{1}{4}\sqrt{2 \cdot 3^2} = \sqrt{2} + 3\sqrt{2} - \frac{3}{$ 

1.25. Calcula  $A \cup B \neq A \cap B$  siendo: a)  $A = (-1, 4)$  y  $B = [0, 5]$ b)  $A = (2, +\infty)$  y  $B = (-\infty, 3]$ a)  $A \cup B = (-1, 5]$   $A \cap B = [0, 4)$ b)  $A \cup B = (-\infty, +\infty)$   $A \cap B = (2, 3]$ 1.26. Expresa mediante un entorno los siguientes conjuntos. a)  $(-2, 10)$ 2, 10) b)  $-3 \le x \le 2$  $\leq 7$  c)  $\frac{1}{2}$  $\frac{1}{2}$ , 3 d) (*a*, *a*) a) Centro:  $\frac{10}{\sqrt{2}}$ 4  $\frac{1}{4}$  = 4 Radio: 10 - 4 = 6 E(4, 6) b) Centro:  $\frac{7-3}{2} = 2$  Radio:  $7-2 = 5$  *E*[2, 5] c) Centro:  $\frac{2}{2} = \frac{7}{4}$  $\frac{7}{4}$  Radio: 3 -  $\frac{7}{4}$  $\frac{7}{4} = \frac{5}{4}$  $\frac{5}{4}$   $E\left|\frac{7}{4}\right|$  $\frac{7}{4}$ ,  $\frac{5}{4}$  $rac{5}{4}$ d) Centro:  $a - a = 0$  Radio:  $a - 0 = a$   $E(0, a)$ 1.27. Realiza las siguientes operaciones dando el resultado en notación científica. a)  $0,00025 \cdot 0,0032$ b) 0,0025: 12 500 000 c)  $2.4 \cdot 10^{21} + 33.2 \cdot 10^{22}$ a) 0,00025 · 0,0032 = 2,5 · 10<sup>-4</sup> · 3,2 · 10<sup>3</sup> = 8 · 10<sup>-7</sup> b) 0,0025 : 12 500 000 = 2,5  $\cdot$  10<sup>-3</sup> : 1,25  $\cdot$  10<sup>7</sup> = 2  $\cdot$  10<sup>-10</sup> c)  $2,4 \cdot 10^{21} + 33,2 \cdot 10^{22} = 2,4 \cdot 10^{21} + 332 \cdot 10^{21} = 334,4 \cdot 10^{21} = 3,344 \cdot 10^{23}$ 1.28. Realiza las siguientes operaciones dando el resultado con la precisión adecuada. a) 25,35 + 7723,1 + 2,035 - 222,256 b)  $122,35 \cdot 0,0025$ c)  $2,25 \cdot 1,237 - 230,40 \cdot 0,024 + 15,01 \cdot 23,11$ a) 25,35 + 7723,1 + 2,035 - 222,256 = 7528,229  $\approx$  7528,2 b)  $122,35 \cdot 0,0025 = 0,305875 \approx 0,31$ c)  $2,25 \cdot 1,237 - 230,40 \cdot 0,024 + 15,01 \cdot 23,11 = 2,78 - 5,5 + 346,9 = 344,18 \approx 344,2$ 1.29. (PAU) La longitud media de un paramecio es de  $2 \cdot 10^{-4}$  m. Un cultivo de 250 cm<sup>3</sup> contiene 6000 paramecios por cm<sup>3</sup>. ¿Qué longitud en km se alcanzaría si se pudieran poner todos los paramecios en línea recta? En el cultivo hay 250  $\cdot$  6000 = 1,5  $\cdot$  10<sup>6</sup> paramecios. Puestos en línea recta, los paramecios alcanzarían una longitud de 1,5  $\cdot$  10<sup>6</sup>  $\cdot$  2  $\cdot$  10<sup>-4</sup> = 3  $\cdot$  10<sup>2</sup> m = 0,3 km. 1.30. Se quiere medir el total del área de dos parcelas, una rectangular de dimensiones 123,2 y 98 metros, y otra circular de radio 44,6 metros. Estima dicha área con la precisión que consideres adecuada. Superficie:  $123.2 \cdot 98 + \pi \cdot 1989.16 \approx 12000 + 6249.13 \approx 18249 \text{ m}^2$  $3 + \frac{1}{2}$  $rac{3+\frac{1}{2}}{2}$ Centro:  $\frac{10-2}{4} = 4$  Radio:  $10 - 4 = 6$  E(4, 6)<br>
Centro:  $\frac{7-3}{2} = 2$  Radio:  $7 - 2 = 5$  E(2, 5)<br>
Centro:  $\frac{3+\frac{1}{2}}{2} = \frac{7}{4}$  Radio:  $3 - \frac{7}{4} = \frac{5}{4}$  E( $\frac{7}{4}, \frac{5}{4}$ )<br>
Centro:  $a - a = 0$  Radio:  $a - 0 = a$  E(0, a)

# **EJERCICIOS**

Números racionales e irracionales

1.31. Di si los siguientes números son naturales, enteros, racionales y reales.

a) 
$$
\frac{28}{7}
$$
 c)  $-\frac{1}{25}$  e) 19  
\nb) -12 d)  $\frac{1 + \sqrt{9}}{\sqrt{25}}$  f)  $-\frac{1}{\sqrt{24}}$   
\na)  $\frac{28}{7} = 4$   
\nNatural y, por tanto, entero, racional y real.  
\nb) -12  
\nc)  $-\frac{1}{25}$  Racional y, por tanto, real. No es natural ni entero.  
\nc)  $-\frac{1}{25}$  Racional y, por tanto, real. No es ni natural ni entero.  
\nd)  $\frac{1 + \sqrt{9}}{\sqrt{25}} = \frac{1 + 3}{5} = \frac{4}{5}$  Racional y, por tanto, entero, racional y real.  
\nf)  $-\frac{1}{\sqrt{24}}$  Real. No es ni natural, ni entero ni racional.  
\nCalcula las expresiones decimales de los siguientes números racionales.  
\n $\frac{13}{25} = \frac{125}{9} = 13.\hat{8}$   $\frac{5}{18} = 0.2\hat{7}$   $\frac{4}{7} = 0.571428$   
\nOrdena de menor a mayor los siguientes números racionales.  
\n  
\nRelaliza el ejercicio de dos formas diferentes  
\na) Calculando las expresiones decimales de los números racionales y comparándolas.  
\nb) Calculando express fraccionarias equivalents a las dados con igual denominador y comparán  
\nab)  $\frac{4}{5} = 0.8$   $\frac{19}{24} = 0.791\hat{6}$   $\frac{10}{11} = 0.90$   $\frac{7}{8} = 0.875 \Rightarrow \frac{19}{24} < \frac{4}{5} < \frac{7}{8} < \frac{10}{11}$   
\nb)  $\frac{4}{5} = \frac{1056}{1320}$   $\frac{19}{24} = \frac{1045}{1320}$   $\frac{10}{11} = \frac{1200}{1320}$   $\frac{7}{8} = \frac{1155}{1320} \Rightarrow \frac{19}{24} < \frac{4}{5} < \frac{7}{8} < 10$ 

1.32. Calcula las expresiones decimales de los siguientes números racionales.

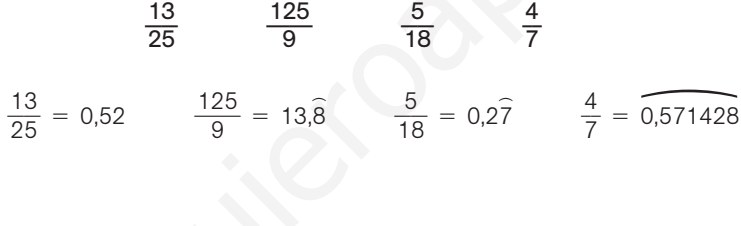

1.33. Ordena de menor a mayor los siguientes números racionales.

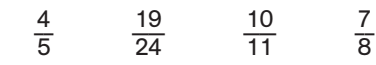

Realiza el ejercicio de dos formas diferentes:

a) Calculando las expresiones decimales de los números racionales y comparándolas.

b) Calculando expresiones fraccionarias equivalentes a las dadas con igual denominador y comparándolas.

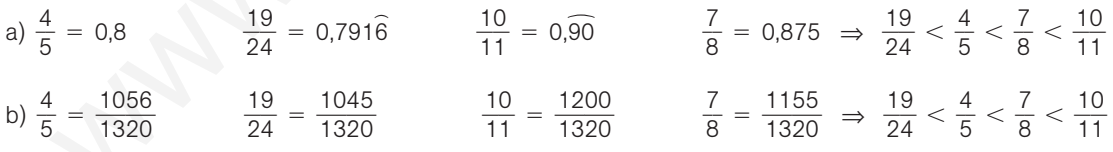

1.34. Halla un número fraccionario comprendido entre  $\frac{2}{2}$   $\frac{1}{1}$  y  $\frac{2}{3}$   $\frac{2}{1}$ .

$$
\frac{\frac{21}{31} + \frac{22}{31}}{2} = \frac{43}{62}
$$

1.35. Halla tres números fraccionarios comprendidos entre  $\frac{7}{11}$  $\frac{7}{1}$  y  $\frac{8}{11}$  $\frac{2}{1}$ 

$$
\frac{\frac{7}{11} + \frac{8}{11}}{2} = \frac{15}{22} \qquad \frac{\frac{7}{11} + \frac{15}{22}}{2} = \frac{29}{44} \qquad \frac{\frac{7}{11} + \frac{29}{44}}{2} = \frac{57}{88}
$$

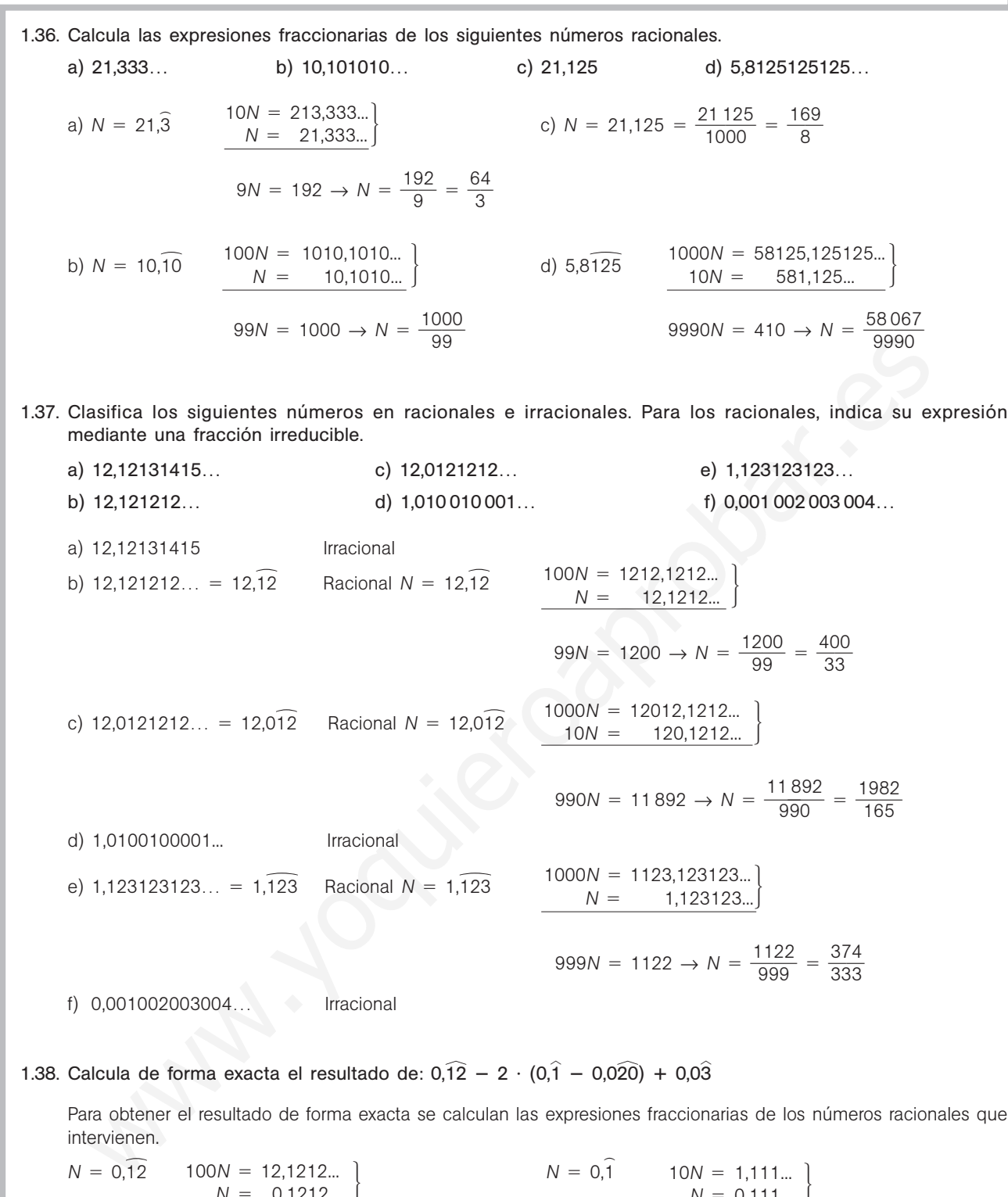

$$
N = 0,12
$$
  
\n
$$
N = 0,1212...
$$
  
\n
$$
N = 0,111...
$$
  
\n
$$
N = 0,111...
$$
  
\n
$$
N = 0,111...
$$
  
\n
$$
N = 0,111...
$$
  
\n
$$
N = 0,111...
$$
  
\n
$$
N = 0,111...
$$
  
\n
$$
N = 0,111...
$$
  
\n
$$
N = 0,111...
$$
  
\n
$$
N = 0,111...
$$
  
\n
$$
N = 0,111...
$$
  
\n
$$
N = 0,111...
$$
  
\n
$$
N = 0,111...
$$
  
\n
$$
N = 0,111...
$$
  
\n
$$
N = 0,111...
$$
  
\n
$$
N = 0,111...
$$
  
\n
$$
N = 0,111...
$$
  
\n
$$
N = 0,111...
$$
  
\n
$$
N = 0,111...
$$
  
\n
$$
N = 0,111...
$$
  
\n
$$
N = 0,111...
$$
  
\n
$$
N = 0,111...
$$
  
\n
$$
N = 0,111...
$$
  
\n
$$
N = 0,111...
$$
  
\n
$$
N = 0,111...
$$
  
\n
$$
N = 0,111...
$$
  
\n
$$
N = 0,111...
$$
  
\n
$$
N = 0,111...
$$
  
\n
$$
N = 0,111...
$$
  
\n
$$
N = 0,111...
$$
  
\n
$$
N = 0,111...
$$
  
\n
$$
N = 0,111...
$$
  
\n
$$
N = 0,111...
$$
  
\n
$$
N = 0,111...
$$
  
\n
$$
N = 0,111...
$$
  
\n
$$
N = 0,111...
$$
  
\n
$$
N = 0,111...
$$
  
\n<math display="block</math>

### Valor absoluto

1.39. Calcula el valor de las siguientes expresiones en los puntos que se indican.

a) 
$$
2 + |2x - 3| - |x - 1|
$$
 en  $x = 2$   
\nb)  $2x - 2 - |2x - 5|$  en  $x = -3$   
\nc)  $\frac{2x - 3|3x - 1| + |2x - 3|}{2|x| - 3|x - 4|}$  en  $x = -1$   
\na)  $2 + |2x - 3| - |x - 1|$  en  $x = 2 \Rightarrow 2 + 1 - 1 = 2$   
\nb)  $2x - 2 - |2x - 5|$  en  $x = -3 \Rightarrow -6 - 2 - 11 = -19$   
\nc)  $\frac{2x - 3|3x - 1| + |2x - 3|}{2|x| - 3|x - 4|}$  en  $x = -1 \Rightarrow \frac{-2 - 12 + 5}{2 - 15} = \frac{-9}{-13} = \frac{9}{13}$ 

1.40. Desarrolla el valor de las siguientes expresiones omitiendo los valores absolutos.

c) 
$$
\frac{2x - 3|3x - 1| + |2x - 3|}{2|x| - 3|x - 4|}
$$
 en  $x = -1 \Rightarrow \frac{-2 - 12 + 5}{2 - 15} = \frac{-9}{-13} = \frac{9}{13}$   
\nDesarrolla el valor de las siguientes expressiones omittiendo los valores absolutos.  
\na)  $|2x - 4| + x$  b)  $x + |2x|$  c)  $|x - 1| + x$  d)  $(x - 2)^2 - |x - 2|$   
\na)  $|2x - 4| + x = \begin{cases} 2x - 4 + x & \text{si } 2x - 4 \ge 0 \\ -2x + 4 + x & \text{si } 2x - 4 < 0 \end{cases} = \begin{cases} 3x - 4 & \text{si } x \ge 2 \\ -x + 4 & \text{si } x < 2 \end{cases}$   
\nb)  $|x - 1| + x = \begin{cases} x - 1 + x & \text{si } x - 1 \ge 0 \\ -x + 1 + x & \text{si } x < -1 \end{cases} = \begin{cases} 2x - 1 & \text{si } x \ge 1 \\ 1 & \text{si } x < 1 \end{cases}$   
\nc)  $x + |2x| = \begin{cases} 3x & \text{si } x > 0 \\ -x & \text{si } x < 0 \end{cases}$   
\nd)  $(x - 2)^2 - |x - 2| = \begin{cases} x^2 - 4x + 4 - x + 2 & \text{si } x < 2 \ge 0 \\ x^2 - 4x + 4 + x - 2 & \text{si } x < 2 \le 0 \end{cases} = \begin{cases} x^2 - 5x + 6 & \text{si } x \ge 2 \\ x^2 - 3x + 2 & \text{si } x < 2 \end{cases}$   
\n(TIC) Calculate los valores de x que satisfacen las siguientes igualdades.  
\na)  $|2x - 1| - x = 2$  b)  $\begin{vmatrix} x - \frac{1}{2} + 2x = \frac{1}{2} \\ x = -\frac{1}{3} \end{vmatrix} + 2x = \frac{1}{2}$   
\nb)  $|x - \frac{1}{2}| + 2x = \frac{1}{2}$   
\nSolutions:  $x = 3$   $x = \frac{1}{3}$ 

1.41. (TIC) Calcula los valores de *x* que satisfacen las siguientes igualdades.

a) 
$$
|2x - 1| - x = 2
$$
  
\nb)  $|x - \frac{1}{2}| + 2x = \frac{1}{2}$   
\na)  $|2x - 1| - x = 2 \Rightarrow \begin{cases} 2x - 1 - x = 2 & \text{si } 2x - 1 \ge 0 \\ -2x + 1 - x = 2 & \text{si } 2x - 1 < 0 \end{cases} \Rightarrow \begin{cases} x = 3 & \text{si } x \ge \frac{1}{2} \\ x = -\frac{1}{3} & \text{si } x < \frac{1}{2} \end{cases}$   
\nSoluctions:  $x = 3$   $x = \frac{1}{3}$   
\nb)  $|x - \frac{1}{2}| + 2x = \frac{1}{2} \Rightarrow \begin{cases} x - \frac{1}{2} + 2x = \frac{1}{2} & \text{si } x - \frac{1}{2} \ge 0 \\ -x + \frac{1}{2} + 2x = \frac{1}{2} & \text{si } x - \frac{1}{2} < 0 \end{cases} \Rightarrow \begin{cases} x = \frac{1}{3} & \text{si } x \ge \frac{1}{2} \\ x = 0 & \text{si } x < \frac{1}{2} \end{cases}$   
\nÚnica solution:  $x = 0$ 

## Representaciones de números reales

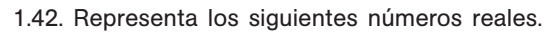

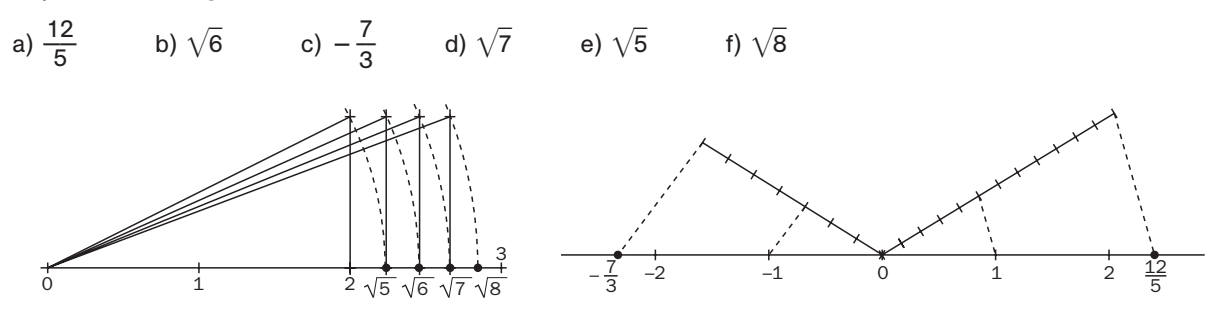

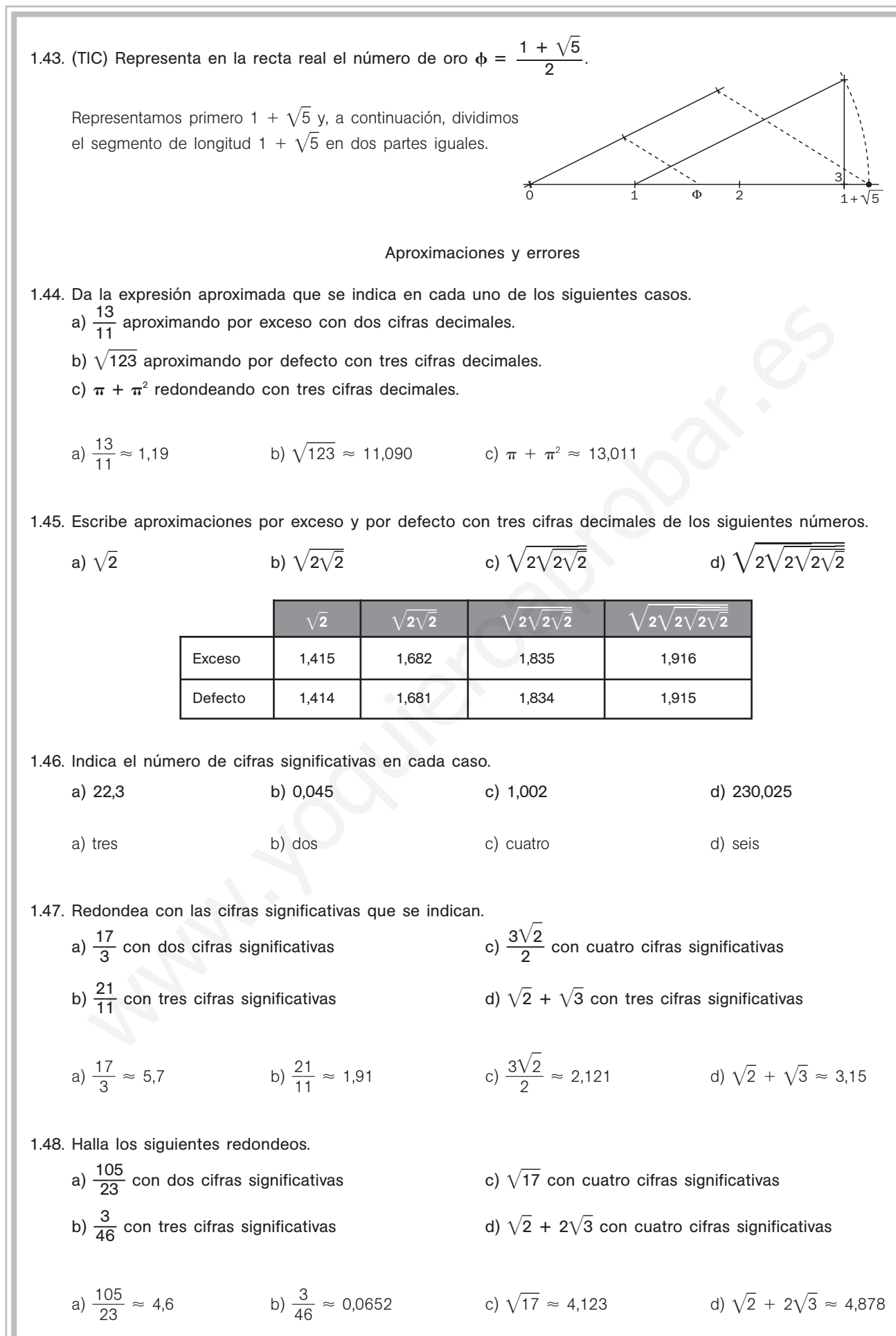

1.49. Calcula y da el resultado de acuerdo con las cifras significativas de las cantidades que intervienen.

![](_page_11_Picture_1154.jpeg)

1.50. Calcula los errores absoluto y relativo que se cometen al tomar 3,29 como valor de  $\frac{2}{7}$ 7 3<br>7.

$$
E = \left| \frac{23}{7} - 3,29 \right| = \left| \frac{23}{7} - \frac{329}{100} \right| = \left| -\frac{3}{700} \right| = \frac{3}{700}
$$

$$
E_r = \frac{3}{700} : \frac{23}{7} = \frac{3}{2300} \approx 0,0013
$$

1.51. Calcula los errores absoluto y relativo que se cometen al tomar como valor de  $\frac{1}{11}$ 1 5  $\frac{6}{4}$  el número redondeado a tres cifras significativas.

$$
E = \left| \frac{15}{114} - 0,132 \right| = \left| \frac{15}{114} - \frac{132}{1000} \right| = \left| -\frac{24}{57\,000} \right| = \left| -\frac{1}{2375} \right| = \frac{1}{2375}
$$

$$
E_r = \frac{1}{2375} : \frac{15}{114} = \frac{2}{625} = 0,0032
$$

1.52. Acota el error relativo que se comete al tomar como valor de  $\sqrt{5}$  la aproximación 2,236.

$$
E_r = \frac{|\sqrt{5} - 2,236|}{\sqrt{5}} < \frac{2,237 - 2,236}{2,236} \approx 0,0004
$$

1.53. Acota el error relativo que se comete al tomar  $\sqrt{15}$  con tres cifras significativas.

$$
E_r = \frac{|\sqrt{15} - 3,872|}{\sqrt{15}} < \frac{3,873 - 3,872}{3,873} \approx 0,00026
$$

Potencias y radicales

1.54. Calcula el valor de las siguientes expresiones.

$$
E_r = \frac{3}{700} : \frac{23}{7} = \frac{3}{2300} \approx 0,0013
$$
  
\nCalculate  
\nreduddado a tres cifras significativas.  
\n
$$
E = \left| \frac{15}{114} - 0,132 \right| = \left| \frac{15}{114} - \frac{132}{1000} \right| = \left| -\frac{24}{57000} \right| = \left| -\frac{1}{2375} \right| = \frac{1}{2375}
$$
  
\n
$$
E_r = \frac{1}{2375} : \frac{15}{114} = \frac{2}{625} = 0,0032
$$
  
\nAota el error relative que se comete al tomar como valor de  $\sqrt{5}$  la aproximación 2,236.  
\n
$$
E_r = \frac{1\sqrt{5} - 2,236 \, 1}{\sqrt{5}} < \frac{2,237 - 2,236}{2,236} \approx 0,0004
$$
  
\nAota el error relative que se comete al tomar  $\sqrt{15}$  con tres cifras significativas.  
\n
$$
E_r = \frac{1\sqrt{15} - 3,872 \, 1}{\sqrt{15}} < \frac{3,873 - 3,872}{3,873} \approx 0,00026
$$
  
\nPotencias y radicales  
\nCalcula el valor de las siguientes expressimes.  
\na) 4 · (2 · 3<sup>-9</sup>)<sup>-2</sup>   
\nb)  $\left(\frac{4}{2}\right)^{-2} - 2 \cdot \left(\frac{2}{3}\right)^{-2}$    
\nd)  $\left(2^{\frac{3}{2}}\right)^2$    
\n
$$
2 \cdot \frac{3^2 + 3 \cdot 2^2}{4^2 + 6^{-1}}
$$
   
\n
$$
2 \cdot \frac{3^2 + 3 \cdot 2^2}{4^2 + 6^{-1}}
$$
   
\n
$$
2 \cdot \frac{3^2 + 3 \cdot 2^2}{4^2 + 6^{-1}}
$$
   
\n
$$
2 \cdot \frac{3^2 + 3 \cdot 2^2}{4^2 + 6^{-1}}
$$
   
\n
$$
2 \cdot \frac{3^2 + 3 \cdot 2^2}{3
$$

V V xV<br><sup>3厂</sup> *x*  $\sqrt{x}$ <br> $\frac{x\sqrt{x}}{x}$ 

1.55. Calcula  $2^{\sqrt{3}}$  con tres decimales mediante aproximaciones sucesivas.

| Aprox. de $\sqrt{3}$       | Aprox. de 2 $\sqrt{3}$                 |                                |
|----------------------------|----------------------------------------|--------------------------------|
| $1,7 < \sqrt{3} < 1,8$     | $2^{1,7}$ < $2^{\sqrt{3}}$ < $2^{1,8}$ | $3.2 < 2^{\sqrt{3}} < 3.4$     |
| $1,73 < \sqrt{3} < 1,74$   | $2^{1,73} < 2^{\sqrt{3}} < 2^{1,74}$   | $3,31 < 2^{\sqrt{3}} < 3,34$   |
| $1,732 < \sqrt{3} < 1,733$ | $2^{1,732} < 2^{\sqrt{3}} < 2^{1,733}$ | $3,321 < 2^{\sqrt{3}} < 3,324$ |

1.56. Halla las siguientes multiplicaciones y divisiones con radicales.

a) 
$$
\sqrt{2} \cdot \sqrt[3]{4} \cdot \sqrt[6]{8}
$$
 b)  $\sqrt{x} \cdot \sqrt[3]{x} \cdot \sqrt[4]{x^3}$  c)  $\frac{\sqrt{3}\sqrt[4]{27}}{\sqrt[3]{81}}$  d)  $\frac{\sqrt{x}}{\sqrt[3]{8}}$   
\na)  $\sqrt{2} \cdot \sqrt[3]{4} \cdot \sqrt[6]{8} = \sqrt[6]{2^3 \cdot 2^4 \cdot 2^3} = \sqrt[6]{2^{3+4+3}} = \sqrt[6]{2^{10}} = 2\sqrt[6]{2^4} = 2\sqrt[3]{2^2} = 2\sqrt[3]{4}$   
\nb)  $\sqrt{x} \cdot \sqrt[3]{x} \cdot \sqrt[4]{x^3} = \sqrt[12]{x^6x^4x^9} = \sqrt[12]{x^{19}} = x\sqrt[12]{x^7}$   
\nc)  $\frac{\sqrt{3}\sqrt[4]{27}}{\sqrt[3]{81}} = \sqrt[12]{\frac{3^6 \cdot (3^3)^3}{(3^4)^4}} = \sqrt[12]{\frac{3^{15}}{3^{16}}} = \frac{1}{\sqrt[12]{3}} = \frac{\sqrt[3]{3^{11}}}{3}$   
\nd)  $\frac{\sqrt{x}\sqrt{x}}{\sqrt[3]{x}} = \frac{\sqrt[4]{x^3}}{\sqrt[3]{x}} = \sqrt[12]{\frac{x^3}{x^4}} = \sqrt[12]{x^5}$ 

1.57. Halla las siguientes sumas y restas de radicales.

a) 
$$
\sqrt{2} \cdot \sqrt[3]{4} \cdot \sqrt[4]{8}
$$
 b)  $\sqrt{x} \cdot \sqrt[3]{x} \cdot \sqrt[4]{x^3}$  c)  $\frac{\sqrt{3}\sqrt[4]{27}}{\sqrt[3]{81}}$  d)  $\frac{\sqrt{x}\sqrt{x}}{\sqrt[3]{x}}$   
\na)  $\sqrt{2} \cdot \sqrt[3]{4} \cdot \sqrt[4]{8} = \sqrt[6]{2^3 \cdot 2^4 \cdot 2^3} = \sqrt[6]{2^{3+4+3}} = \sqrt[6]{2^{10}} = 2\sqrt[6]{2^4} = 2\sqrt[3]{2^2} = 2\sqrt[3]{4}$   
\nb)  $\sqrt{x} \cdot \sqrt[3]{x} \cdot \sqrt[4]{x^3} = \sqrt[3]{x^6x^4x^9} = \sqrt[3]{x^{10}} = x\sqrt[3]{x^7}$   
\nc)  $\frac{\sqrt{3}\sqrt[4]{27}}{\sqrt[3]{81}} = \sqrt[3]{\frac{3^6 \cdot (3^3)^8}{(3^4)^4}} = \sqrt[3]{\frac{3^{15}}{3^1}} = \frac{1}{\sqrt[3]{3}} = \frac{\sqrt[3]{3^{11}}}{3}$   
\nd)  $\frac{\sqrt{x}\sqrt{x}}{\sqrt[3]{x}} = \frac{\sqrt[4]{x^3}}{\sqrt[3]{x}} = \sqrt[3]{\frac{x^3}{x}} = \sqrt[3]{x^5}$   
\nHalla las siguientes sumas y restas de radicales.  
\na)  $\sqrt{2} + \sqrt{8} + \sqrt{32}$   
\nb)  $\sqrt[3]{81a^3} + 2a\sqrt[3]{24}$   
\nc)  $\sqrt{3} + 2\sqrt{27} - \sqrt{12}$   
\nd)  $\frac{2}{3}\sqrt[3]{24} - \frac{1}{2}\sqrt[3]{81} + \sqrt[3]{375}$   
\na)  $\sqrt{2} + \sqrt{8} + \sqrt{32} = \sqrt{2} + 2\sqrt{2} + 4\sqrt{2} = 7\sqrt{2}$   
\nb)  $\sqrt[3]{81a^3} + 2a\sqrt[3]{24} = 3a\sqrt[3]{3} + 4a\sqrt[3]{3} = 7a\sqrt[3]{3}$   
\nc)  $\sqrt{3} + 2\sqrt{27} - \sqrt{12} = \sqrt{$ 

1.58. Simplifica el valor de las siguientes expresiones:

a) 
$$
\sqrt{3\sqrt{3}\sqrt{3}}
$$
  
\nb)  $\sqrt[3]{\sqrt{2} \cdot \sqrt[3]{4}}$   
\nc)  $(a \cdot (a)^{\frac{1}{3}})^{\frac{1}{2}}$   
\ne)  $\sqrt[4]{390625 \cdot a^{5}b^{16}}$   
\ng)  $2(3 - 2\sqrt{2})^{2}$   
\nh)  $\left(\frac{1}{2} - \sqrt{2 - \frac{1}{2}}\right)^{2}$   
\na)  $\sqrt{3\sqrt{3}\sqrt{3}} = \sqrt[8]{3^{4}3^{2}3} = \sqrt[8]{3^{7}}$   
\nb)  $\sqrt[3]{\sqrt{2} \cdot \sqrt[3]{4}} = \sqrt[3]{\sqrt[6]{2^{3}4^{2}}} = \sqrt[3]{2^{7}}$ 

c) 
$$
(a \cdot (a)^{\frac{1}{3}})^{\frac{1}{2}} = (a^{1+\frac{1}{3}})^{\frac{1}{2}} = (a^{\frac{4}{3}})^{\frac{1}{2}} = a^{\frac{2}{3}} = \sqrt[3]{a^2}
$$
  
d)  $\sqrt{\frac{2}{3}} + \sqrt{\frac{3}{2}} = \frac{\sqrt{2}}{\sqrt{3}} + \frac{\sqrt{3}}{\sqrt{2}} = \frac{\sqrt{2} \cdot \sqrt{2} + \sqrt{3} \cdot \sqrt{3}}{\sqrt{6}} = \frac{2+3}{\sqrt{6}} = \frac{5\sqrt{6}}{6}$   
e)  $\sqrt[4]{390\,625 \cdot a^5b^{16}} = \sqrt[4]{5^8a^5b^{16}} = 5^2ab^4\sqrt[4]{a} = 25ab^4\sqrt[4]{a}$   
f)  $16^{\frac{1}{2}} + 9^{\frac{3}{2}} = \sqrt{16} + \sqrt{3^6} = 4 + 27 = 31$   
g)  $2(3 - 2\sqrt{2})^2 = 2(9 - 12\sqrt{2} + 8) = 34 - 24\sqrt{2}$   
h)  $\left(\frac{1}{2} - \sqrt{2 - \frac{1}{2}}\right)^2 = \frac{1}{4} - \sqrt{2 - \frac{1}{2}} + 2 - \frac{1}{2} = \frac{7}{4} - \sqrt{\frac{3}{2}}$ 

1.59\*. Simplifica las siguientes expresiones.

h) 
$$
(\frac{1}{2} - \sqrt{2} - \frac{1}{2}) = \frac{1}{4} - \sqrt{2} - \frac{1}{2} + 2 - \frac{1}{2} = \frac{1}{4} - \sqrt{\frac{1}{2}}
$$
  
\nSimplified las siguientes expressiones.  
\na)  $(1 + \sqrt{2})^3 - (1 - \sqrt{2})^3$   
\nb)  $2 \cdot (2 - 3\sqrt{2})^2 + (2 - 3\sqrt{2}) (2 + 3\sqrt{2})$   
\nc)  $\frac{1}{3} \sqrt[4]{80} - \frac{1}{2} \sqrt[4]{405} - \sqrt[4]{5}$   
\na)  $(1 + \sqrt{2})^3 - (1 - \sqrt{2})^3 = 1 + 3 \cdot 1 \cdot \sqrt{2} + 3 \cdot 1 \cdot 2 + (\sqrt{2})^3 - 1 + 3 \cdot 1 \cdot \sqrt{2} - 3 \cdot 1 \cdot 2 + (\sqrt{2})^3 = 3\sqrt{2} + 2\sqrt{2} + 3\sqrt{2} + 2\sqrt{2} = 10\sqrt{2}$   
\nb)  $2 \cdot (2 - 3\sqrt{2})^2 + (2 - 3\sqrt{2}) (2 + 3\sqrt{2}) = 2(4 - 12\sqrt{2} + 18) + 4 - 18 = 30 - 24\sqrt{2}$   
\nc)  $\frac{1}{3} \sqrt[4]{80} - \frac{1}{2} \sqrt[4]{405} - \sqrt[4]{5} = \frac{1}{3} \cdot 2\sqrt[4]{5} - \frac{1}{2} \cdot 3\sqrt[4]{5} - \sqrt[4]{5} = -\frac{11}{6} \sqrt[4]{5}$   
\nRacionaliza los denominadores de las siguientes expressiones.  
\na)  $\frac{5}{2\sqrt{5}}$   
\nb)  $\frac{3y}{2\sqrt{5}}$   
\nc)  $\frac{2\sqrt{6}}{\sqrt{3} - \sqrt{2}}$   
\nd)  $\frac{x + 1}{2\sqrt[4]{3} + 3\sqrt{2}}$   
\ne)  $\frac{\sqrt{2}}{1 + \sqrt{2}}$   
\nb)  $\frac{3y}{2\sqrt[4]{y^2}}$   
\nd)  $\frac{5}{2\sqrt[4]{y^2}}$   
\n2)  $\frac{3\sqrt[4]{y^2}}{2\sqrt[4]{y^2}} =$ 

1.60. Racionaliza los denominadores de las siguientes expresiones.

a) 
$$
\frac{5}{2\sqrt{5}}
$$
  
\nb)  $\frac{3y}{2\sqrt[3]{y^2}}$   
\nc)  $\frac{2\sqrt{6}}{\sqrt{3} - \sqrt{2}}$   
\nd)  $\frac{x + 1}{2\sqrt{x + 1}}$   
\nf)  $\frac{6\sqrt{6}}{2\sqrt{3} + 3\sqrt{2}}$   
\n2)  $\frac{5}{2\sqrt[3]{y^2}} = \frac{5\sqrt{5}}{10} = \frac{\sqrt{5}}{2}$   
\nb)  $\frac{3y}{2\sqrt[3]{y^2}} = \frac{3y\sqrt[6]{y^3}}{2y} = \frac{3\sqrt[6]{y^3}}{2}$   
\nc)  $\frac{2\sqrt{6}}{\sqrt{3} - \sqrt{2}} = \frac{2\sqrt{6} \cdot (\sqrt{3} + \sqrt{2})}{(\sqrt{3} - \sqrt{2}) \cdot (\sqrt{3} + \sqrt{2})} = \frac{2\sqrt{18} + 2\sqrt{12}}{3 - 2} = 6\sqrt{2} + 4\sqrt{3}$   
\nd)  $\frac{x + 1}{2\sqrt{x + 1}} = \frac{(x + 1)\sqrt{x + 1}}{2(x + 1)} = \frac{\sqrt{x + 1}}{2}$   
\ne)  $\frac{\sqrt{2}}{1 + \sqrt{2}} = \frac{\sqrt{2} \cdot (1 - \sqrt{2})}{(1 + \sqrt{2}) \cdot (1 - \sqrt{2})} = \frac{\sqrt{2} - 2}{1 - 2} = 2 - \sqrt{2}$   
\nf)  $\frac{6\sqrt{6}}{2\sqrt{3} + 3\sqrt{2}} = \frac{6\sqrt{6} \cdot (2\sqrt{3} - 3\sqrt{2})}{(2\sqrt{3} + 3\sqrt{2}) \cdot (2\sqrt{3} - 3\sqrt{2})} = \frac{12\sqrt{18} - 18\sqrt{12}}{12 - 18} = \frac{36\sqrt{2} - 36\sqrt{3}}{-6} = 6\sqrt{3} - 6\sqrt{2}$ 

#### Intervalos y entornos 1.61. Dados los intervalos  $A = (-2, 4)$  y  $B = [-1, 6)$ , calcula: a) *A* **U** *B* b) *A* **n** *B* a) *A B* (-2, 6) **b**)  $A \cap B = [-1, 4)$ 1.62. Dados los conjuntos  $A = (-2, +\infty), B = (-2, 0]$  y  $C = [0, 4)$ , calcula: a) *A B C* b) *A B C* a) *A* ∪ *B* ∪ *C* = (− b)  $A \cap B \cap C = \{0\}$ 1.63. Dados los conjuntos  $A = [-1, +\infty), B = (-\infty, 0)$  y  $C = [-1, 1]$ , calcula: a) *A* **U** *B* c) *A* **O** *B* **C b**) *A* **U** *B* **U** *C* d) *A* **U** (*B*  $\cap$  *C*) a) *A* ∪ *B* = (−  $\infty$ ,  $+\infty$ ) c) *A*  $\cap$  *B*  $\cap$  *C* = [-1, 0) b) *A B C* (- $\infty$ ,  $+\infty$ )  $\qquad \qquad$  d)  $A \cup (B \cap C) = [-1, +\infty)$ 1.64. Expresa en forma de intervalo y en forma de entorno los siguientes conjuntos de números reales. a)  $|x-3| < 5$  c)  $x + \frac{1}{2}$  $\left|\frac{1}{2}\right| \leqslant \frac{3}{4}$ 4 b)  $|x + 3| \le 0.25$  $\leq$  0,25 d)  $|x + 2| < \frac{2}{2}$  $\overline{3}$ a)  $(3 - 5, 3 + 5) = (8 -2, 8$ ) c)  $\left(-\frac{1}{2}\right)$  $\frac{1}{2} - \frac{3}{4}$  $\frac{3}{4}$ ,  $-\frac{1}{2}$  $\frac{1}{2} + \frac{3}{4}$  $\left(\frac{3}{4}\right) = \left(-\frac{5}{4}\right)$  $\frac{5}{4}$ ,  $\frac{1}{4}$  $rac{1}{4}$ b)  $(-3 - 0.25; -3 + 0.25) = (-3.25; -1.5)$ 2, 75) d)  $\left(-2-\frac{2}{3}\right)$  $\frac{2}{3}$ , -2 +  $\frac{2}{3}$  $\left(\frac{2}{3}\right) = \left(-\frac{8}{3}\right)$  $\frac{8}{3}, -\frac{4}{3}$  $rac{4}{3}$ Notación científica 1.65. Escribe en notación científica los siguientes números. a) 12 345 678 c) 0,000 000 000 331 e) 0,0097 1023 b) Sesenta billones d)  $967 \cdot 10^{-25}$ <sup>25</sup> f) -0,000 000 001 23 a) 12 345 678 = 1,2345678  $\cdot$  10<sup>7</sup>  $25 = 9,67 \cdot 10^{-23}$ b) sesenta millones :  $6 \cdot 10^7$ e)  $0,0097 \cdot 10^{23} = 9,7 \cdot 10^{20}$ c)  $0.000000000331 = 3.31 \cdot 10^{-10}$  $\text{g)}$   $-0,000\,000\,001\,23 = -1,23\,\cdot\,10^{-9}$ 1.66. Halla los siguientes productos y cocientes dando el resultado en notación científica. a)  $250000 \cdot 5.5 \cdot 10^5$ b) 0,0000015 : 0,000003 d) a)  $250\,000 \cdot 5.5 \cdot 10^5 = 2.5 \cdot 10^5 \cdot 5.5 \cdot 10^5 = 13.75 \cdot 10^{10} = 1.375 \cdot 10^{11}$ b) 0,0000015 : 0,000003 = 1,5 · 10<sup>-6</sup> : 3 · 10<sup>-6</sup> = 0,5 · 10<sup>0</sup> = 5 · 10<sup>-1</sup> c)  $\frac{0,00016 \cdot (25 \cdot 10^{3} + 2000)}{0,0005} = \frac{1,6 \cdot 10^{-4} \cdot 2,7 \cdot 10^{4}}{0.5 \cdot 10^{-3}} = 1,72810^{3}$ d)  $\frac{10^{23} \cdot 5.6 \cdot 10^{-12}}{3.5 \cdot 10^{22} + 4.3 \cdot 10^{21}} = \frac{5.6 \cdot 10^{21}}{(35 + 4.3 \cdot 10^{21})}$ 5  $^{+}$ ,6 4  $\ddot{\phantom{0}}$ ,3 1 ) 0  $\ddot{\phantom{0}}$ 11  $\frac{10^{11}}{3) \cdot 10^{21}} = \frac{5}{38}$ 5 9  $\frac{10^{23} \cdot 5,6 \cdot 10^{-12}}{1 \cdot 10^{22} + 4,3 \cdot 10^{21}} = \frac{5,6 \cdot 10^{11}}{(35 + 4,3) \cdot 10^{21}} = \frac{5,6}{39,3} \cdot 10^{-10} = 0,142 \cdot 10^{-10} = 1,42 \cdot 10^{-11}$  $\frac{10^{23} \cdot 5,6 \cdot 10^{-12}}{3.5 \cdot 10^{22} + 4,3 \cdot 10^{21}}$ 12  $3,5 \cdot 10^{22} + 4,3 \cdot 10^{21}$  $\frac{1,6 \cdot 10^{-4} \cdot 2,7 \cdot 10^{4}}{2.5 \cdot 10^{-3}}$ 4  $\frac{0,00016 \cdot (25 \cdot 10^{3} + 2000)}{0,0025} = \frac{1,6 \cdot 10^{-4} \cdot 2,7}{2,5 \cdot 10^{-3}}$  $3 + 2000$ 0,0025  $10^{23} \cdot 5,6 \cdot 10^{-12}$ <br>3.5  $\cdot 10^{22} + 4.3 \cdot 10^{21}$ 12  $3,5 \cdot 10^{22} + 4,3 \cdot 10^{21}$ (add en notación científica.<br>0,00016 · (25 · 10<sup>3</sup> + 2000)<br>0.0025  $3+2000$ ados los conjuntos  $A = [-1, +\infty], B = (-\infty, 0)$  y C = [-1, 1], calcula:<br>  $A \cup B \cup C$ <br>  $A \cup B \cup C$ <br>  $A \cup B \cup C = (-\infty, +\infty)$ <br>  $A \cup B \cup C = (-\infty, +\infty)$ <br>  $A \cup B \cup C = (-\infty, +\infty)$ <br>  $A \cup B \cup C = (-\infty, +\infty)$ <br>  $A \cup B \cup C = (-\infty, +\infty)$ <br>  $A \cup B \cup C = (-\infty, +\infty)$ <br> 0,0025

1.67. Halla las siguientes sumas y restas dando el resultado en notación científica.

![](_page_15_Picture_738.jpeg)

## PROBLEMAS

24

- 1.68. Una habitación, con forma de ortoedro de base cuadrada y altura la mitad del lado de la base, se pintó en tres días. Se pintaron las cuatro paredes y el techo. En el primer día se pintó la tercera parte de la superficie; en el segundo, la mitad de lo que quedaba, y en el tercero se pintaron los 15 m<sup>2</sup> que faltaban para acabar el trabajo.
	- a) Calcula la superficie total de la habitación y la superficie que se hizo cada día.
	- b) Calcula las medidas de cada una de las paredes y el volumen con la precisión que consideres adecuada.

![](_page_15_Picture_739.jpeg)

1.69. (PAU) La corporación municipal de un Ayuntamiento, cuyo municipio cuenta con 600 habitantes de edades comprendidas entre 16 y 20 años, ha realizado una encuesta sobre las actividades culturales que interesan a dicho segmento de población. Sabiendo que el 81,818181...% contestó que le interesaba el cine y que el 14,583333...% contestó que no le interesaban las conferencias de divulgación científica, calcula el número de personas que contestaron la encuesta.

$$
N = \frac{81,8181...}{100} = 0,81... \qquad \qquad 100N = 81,8181... \qquad \qquad 99N = 81 \rightarrow N = \frac{81}{99} = \frac{9}{11}
$$
\n
$$
N = \frac{15,58333...}{100} = 0,1558333... \qquad \qquad 100000N = 14583,33... \qquad \qquad 90000N = 13125 \rightarrow N = \frac{13125}{90000} = \frac{7}{48}
$$

 $A\frac{9}{11}$  $\frac{3}{1}$  partes de los encuestados no les interesa el cine y a  $\frac{7}{48}$  $\frac{1}{8}$  no les interesan las conferencias de divulgación científica; por tanto, el número de encuestados debe ser múltiplo de 11 y 48. Como debe ser menor de 600, 528 es el número de personas que contestaron la encuesta.

1.70. El área de un cuadrado mide 10,25 m<sup>2</sup>.

Calcula, aproximando a los decímetros:

- a) La diagonal del cuadrado
- b) El área del círculo inscrito
- c) El área del círculo circunscrito.

$$
S = 10,25 = l^2 \Rightarrow l = \sqrt{10,25} \approx 3,2 \text{ m}
$$
  
a)  $D = \sqrt{2 l^2} = \sqrt{2 \cdot 10,25} = 4,5 \text{ m}$   
b)  $r = \frac{l}{2} = \frac{3,2}{2} = 1,6 \text{ m} \rightarrow S_{\text{C}} = \pi \cdot r^2 \approx 8 \text{ m}^2$   
c)  $R = \frac{D}{2} = \frac{\sqrt{20,5}}{2} \approx 2,25 \text{ m} \rightarrow S_{\text{CC}} = \pi \cdot \frac{20,5}{4} \approx 1,61 \text{ m}^2$ 

![](_page_15_Figure_16.jpeg)

1.71. (PAU) Se quiere vallar el perímetro de un campo rectangular del que se sabe que uno de sus lados mide el triple que el otro y que su diagonal es de 50 metros.

Calcula el precio que hay que pagar si cada metro de valla cuesta 15 euros. Expresa el resultado en forma de radical y después aproxima a los céntimos de euro.

![](_page_16_Figure_3.jpeg)

 $9x^2 + x^2 = 10x^2 = 2500 \Rightarrow x = \sqrt{250} = 15,81 \text{ m}$ Perímetro:  $8x = 8 \cdot 15.81 \approx 126.5$  m Coste:  $15 \cdot 126,5 \approx 1900$  euros

1.72. (PAU) Una empresa elabora latas de conserva con forma cilíndrica de dimensiones 5 cm de radio de la base y 10 cm de altura. Tras un estudio de mercado, decide cambiar la forma de las latas: serán ortoedros de base cuadrada y de altura el doble que el lado de la base.

¿Cuáles serán las dimensiones de la nueva forma si la capacidad debe ser la misma? Establece la solución con la aproximación que consideres adecuada.

![](_page_16_Figure_7.jpeg)

1.73. El radio de una circunferencia se ha medido con un error menor de 0,1 cm, obteniéndose 10,2 cm.

a) Calcula los valores máximo y mínimo de la longitud de dicha circunferencia así como del área del círculo limitado por la misma.

b) Calcula los valores máximo y mínimo de la longitud que se recorrerá al dar exactamente 5000 vueltas.

Utiliza la aproximación de  $\pi$  que consideres adecuada de acuerdo con los datos del problema.

a) De los datos del enunciado se deduce que 10,1 <  $r$  < 10,3; por tanto, considerando 3,14 como aproximación de  $\pi$ , se tiene que:

 $2\pi \cdot 10.1 < 2\pi$ r <  $2\pi \cdot 10.3 \Rightarrow 63.43$  cm < longitud < 64,68 cm

$$
\pi \cdot 10{,}1^2 < \pi r^2 < \pi \cdot 10{,}3^2 \Rightarrow 320{,}31 \text{ cm}^2 < \text{area} < 333{,}12 \text{ cm}^2
$$

b) 63,43 cm  $<$  longitud de una vuelta  $<$  64,68 cm

 $317 150$  cm < longitud de 5000 vueltas  $< 323 400$  cm

 $3171 \text{ m} < \text{recorrido} < 3234 \text{ m}.$ 

1.74. Una empresa cobra por el alquiler de una furgoneta 80 euros diarios. Otra empresa cobra por el mismo alquiler 60 euros al día, pero a esta cantidad se le debe añadir 200 euros independientemente del tiempo que se contrate.

¿A partir de cuántos días es más económica la segunda empresa? Escribe la solución en forma de desigualdad y en forma de intervalo.

> $\begin{cases} 80 \times n^{\circ}$  de días<br> $\begin{cases} 60 \times n^{\circ}$  de días + 200  $\end{cases} \implies \frac{20}{80}$ -  $80 \times n$ . de días<br>60  $\times$  n. de días + 200  $\Rightarrow$   $\frac{200}{80 - 60} = 10$  días  $60 \times n$ .º de días + 200

Para 10 días, el precio es el mismo en las dos empresas. Para menos de 10 días es mejor la primera, y para más de 10 días es mejor la segunda.

Solución:  $x > 10 \Rightarrow (10, +\infty)$ 

1.75. (TIC) Una entidad bancaria cambia euros por dólares cobrando, además del valor correspondiente a dichos dólares, una comisión que depende de la cantidad que se quiere cambiar según la tabla siguiente.

| <b>Cantidad de dólares</b><br>que se compran | <b>Comisión</b><br>en euros |
|----------------------------------------------|-----------------------------|
| Menos o igual que 200                        | 10                          |
| Entre 200 y 500                              | 12                          |
| Entre 500 y 1000                             | 14                          |
| Más o igual que 1000                         | 15                          |
|                                              |                             |

Se sabe que por comprar 300 dólares se han debido pagar 224,54 euros.

- a) Calcula, con cuatro cifras decimales significativas, el precio del dólar en euros y el precio del euro en dólares sin tener en cuenta la comisión.
- b) Calcula los dólares que se han conseguido si se han pagado 750 euros.
- c) Calcula los euros que se deberían pagar por 150 dólares.
- d) Calcula los euros que se deberían pagar por 1400 dólares. ¿Y si se compraran en siete paquetes de 200 dólares?
- a) Sin tener en cuenta la comisión, 300 dólares equivalen a 224,54 12 = 212,54 euros. Por tanto, también sin comisión, un dólar equivale a  $\frac{212}{30}$ 3 2 0 ,  $\frac{0.54}{00}$  0,7085 euros, y un euro equivale a 1,412 dólares.
- b) (750 14) · 1,4115 = 1038,86 dólares
- c)  $150 \cdot 0,7085 + 10 = 116,28$  euros
- d)  $1400 \cdot 0,7085 + 15 = 1006,90$  euros
- En siete grupos de 200 dólares: 7  $\cdot$  (200  $\cdot$  0,7085 + 10) = 1061,90 euros
- 1.76. Al medir la altura de una persona de 180 cm se ha obtenido 178. Al medir la altura de un edificio de 39 m se ha obtenido 40 m. Calcula los errores absoluto y relativo de cada medida e indica razonadamente cuál de las dos es más precisa.

Errores en la medición de la persona:  $E = 180 - 178 = 2$  cm  $E_r = \frac{2}{18}$  $\frac{2}{80} = 0,011$ Errores en la medición del edificio:  $E = 40 - 39 = 1$  m  $E_r = \frac{1}{3}$ 1  $\frac{1}{9}$  = 0,026 Como el error relativo es menor en la medición de la persona, es más precisa dicha medición.

1.77. La diagonal de un cubo mide exactamente 1,252 cm. Halla la superficie del cubo aproximando su diagonal por 1,25 cm. Calcula el error relativo cometido.

![](_page_17_Figure_15.jpeg)

1.78. Calcula la medida de la diagonal de un paralelepípedo cuyos lados miden  $\sqrt{10}$ ,  $\sqrt{8}$  y  $\sqrt{5}$  cm, respectivamente. ¿Qué tipo de número es el resultado?

Aproxima el resultado redondeando a dos decimales y calcula los errores absoluto y relativo cometidos.

![](_page_17_Figure_18.jpeg)

$$
d = \sqrt{5 + 10} = \sqrt{15} = 3,87 \text{ cm.}
$$
  
\n
$$
D = \sqrt{8 + 15} = \sqrt{23} = 4,7958... \approx 4,80 \text{ cm}
$$
  
\n
$$
E = |4,80 - 4,7958| = 0,0042
$$
  
\n
$$
E_r = \frac{|4,7958 - 4,80|}{4,7958} = 0,0009
$$

1.79. Un parque cuadrado tiene 50 m de lado. Dos personas pasean a la misma velocidad, uno por el perímetro del cuadrado y la otra recorriendo una diagonal. Si parten simultáneamente de la misma esquina del parque, ¿volverán a encontrarse? Las dos personas parten del punto A. De encontrarse, será en B. Veamos si el espacio recorrido por ambas es el mismo. El espacio recorrido por la persona que avanza por el perímetro es 100 m. El espacio recorrido por la persona que va por la diagonal es  $\sqrt{2 \cdot 50} = 1,41 \cdot 50 = 70,5$  m. No se encuentran. 1.80. Un determinado tipo de protozoo tiene un diámetro de 2 · 10<sup>-5</sup> m. Calcula cuántos protozoos habría que situar, uno a continuación de otro, para alcanzar una longitud de 1 cm.  $0,01$  :  $(2 \cdot 10^{-5}) = 500$  protozoos 1.81. Sabiendo que la velocidad de la luz es de 300 000 km/s, calcula el tiempo que tardaría en llegar a la Tierra la luz emitida por una hipotética estrella que se encontrara a 12 000 000 000 km de distancia. Expresa el resultado con la precisión que consideres adecuada.  $t = \frac{1,2 \cdot \sqrt{3}}{3 \cdot \sqrt{3}}$ 3 ,2  $\ddot{\phantom{0}}$  $\ddot{\phantom{0}}$ 1 1 0  $\frac{0}{25}$  $\frac{10^{10}}{10^5}$  = 0,4 · 10<sup>5</sup> = 4 · 10<sup>4</sup> segundos 1.82. Se llama unidad astronómica (UA) a la distancia media que separa a la Tierra del Sol y que equivale a  $1,49598 + 10^8$  km. a) Sabiendo que el 1 de enero la distancia que separa a la Tierra del Sol es de 1,471  $\cdot$  10<sup>8</sup> km, exprésala en unidades astronómicas. b) Sabiendo que la distancia media entre Júpiter y el Sol es de 5,2 UA, exprésala en km. a)  $\frac{1,471}{1,4959}$ 1 ,4 ,4 9 7 5 1 98  $\ddot{\phantom{0}}$  $\ddot{\phantom{0}}$ 10 1 8  $\frac{0.10^8}{8 \cdot 10^8} = 0,983$  UA b)  $5,2 \cdot 1,49598 \cdot 10^8 = 7,779 \cdot 10^8$  km 1.83. El diámetro de una molécula de agua mide aproximadamente  $3 \cdot 10^{-10}$  m. a) Calcula el volumen de una molécula de agua suponiendo que su forma es aproximadamente esférica. Expresa el resultado en notación científica. b) Calcula el número de moléculas de agua que hay en una gota de 3 mm de diámetro, expresando el resultado en notación científica. a)  $V = \frac{4}{3}$  $\frac{4}{3} \cdot \pi \cdot \frac{3}{2}$  $\frac{3}{2} \cdot 10^{-10} = 2 \cdot \pi \cdot 10^{-10} = 6{,}28 \cdot 10^{-10} \text{ m}^3$ b)  $V_{\text{gota}} = \frac{4}{3}$  $\frac{4}{3} \cdot \pi \cdot \frac{3}{2}$  $rac{3}{2}$  = 6,28 mm<sup>3</sup> ⇒  $rac{62800}{6,28}$ 6 6 2 ,2 8 8 0 0  $\ddot{\phantom{0}}$ 0 1 0 0  $\frac{00}{10}$  $\frac{100\,000}{10^{-10}}$  = 10<sup>19</sup> moléculas hay en la gota. 1.84. Se quiere hallar el área y el perímetro de un terreno con forma de trapecio rectángulo. Para ello se miden las bases, y se obtiene como resultado 85,2 y 112,3 m, respectivamente. La longitud del lado perpendicular a las bases se conoce previamente y con una precisión mayor: es de 48,76 m. Calcula, con la precisión adecuada, las medidas deseadas.  $L = \sqrt{48,76^2 + 27,1^2} = \sqrt{3111,95} \approx 54,8 \text{ m}$  $P = 48,76 + 85,2 + 54,18 + 112,3 \approx 301,1 \text{ m}$ 85,2 m 48,76 m 48,76 m *l* uar, uno a continuación de otro, para alcanzar una longitud de 1 cm.<br>  $0.01 : (2 \cdot 10^{-5}) = 500 \text{ polofoxoos}$ <br>
abiendo que la velocidad de la luz es de 300.000 km/s, calcula el tiempo que tardaría en ller<br>
persa el resultado con

$$
S = \frac{(112.3 + 85.2) \cdot 48.76}{2} \approx 4815.1 \text{ m}^2
$$

112,3 m 27,1 m

# PROFUNDIZACIÓN

- 1.85. (TIC) Desarrolla el valor de la expresión | *x* + 1 | + | *x* 3 | omitiendo los valores absolutos. Para ello, realiza los siguientes pasos:
	- 1.º Calcula los valores reales *x* que anulan los valores absolutos que intervienen en la expresión; es decir,  $|x + 1|y |x - 3|$ .
	- 2.º Representa en la recta real las soluciones obtenidas en el apartado anterior. La recta queda dividida en tres intervalos o zonas.
	- 3.º Para cada uno de los intervalos anteriores y con la ayuda de valores representantes, estudia el signo del interior de los dos valores absolutos y obtén la expresión solicitada en cada caso.
	- 1.<sup>o</sup> Puntos donde los valores absolutos se anulan:  $x + 1 = 0 \Rightarrow x = -1$  y  $x 3 = 0 \Rightarrow x = 3$ .

![](_page_19_Picture_979.jpeg)

![](_page_19_Picture_980.jpeg)

$$
|x+1|+|x-3| = \begin{cases} -(x+1)-(x-3) & \text{si } x \le -1 \\ x+1-(x-3) & \text{si } -1 < x < 3 \\ x+1+x-3 & \text{si } x \ge 3 \end{cases} = \begin{cases} -2x+2 & \text{si } x \le -1 \\ 4 & \text{si } -1 < x < 3 \\ 2x-2 & \text{si } x \ge 3 \end{cases}
$$

1.86. (TIC) Siguiendo el procedimiento explicado en el ejercicio anterior, desarrolla el valor de las siguientes expresiones omitiendo los valores absolutos.

a)  $|2x - 4| + x$  $|x| + |2x|$  $-1$  | + |x + 1| d) x + |x| + |x - 2| a)  $|2x - 4| + x = \begin{cases} -2x + 4 + x & \text{si } x < 2 \\ 2x - 4 + x & \text{si } x \ge 2 \end{cases} \Rightarrow \begin{cases} 4 - x & \text{si } x < 2 \\ 3x - 4 & \text{si } x \ge 2 \end{cases}$ b)  $|x - 1| + |x + 1| = \begin{cases} -(x - 1) - (x + 1) & \text{si} & x \le -1 \\ -(x - 1) + x + 1 & \text{si} & -1 < x < 1 \\ x - 1 + x + 1 & \text{si} & x \ge 1 \end{cases} = \begin{cases} -2x & \text{si} & x < -1 \\ 2 & \text{si} & -1 < x < 1 \\ 2x & \text{si} & x > 1 \end{cases}$ c)  $|x| + |2x| =\begin{cases} -x - 2x & \text{si } x < 0 \\ x + 2x & \text{si } x \ge 0 \end{cases} \Rightarrow \begin{cases} -3x & \text{si } x < 0 \\ 3x & \text{si } x \ge 0 \end{cases}$ d)  $x + |x| + |x - 2| =\begin{cases} x - x - x + 2 & \text{si} \\ x + x - x + 2 & \text{si} \end{cases}$   $\begin{array}{l} x \le 0 \\ x < 2 \\ x \le 2 \end{array}$   $\begin{array}{l} -x + 2 & \text{si} \le x \le 0 \\ x + 2 & \text{si} \end{array}$   $\begin{array}{l} x \le 0 \\ x < 2 \\ x \le 2 \end{array}$  $x + 2$  si  $0 < x < 2$  $3x - 2$  si  $x \ge 2$  $x - x - x + 2$  si  $x \le 0$  $x + x - x + 2$  si  $0 < x < 2$  $x + x + x - 2$  si  $x \ge 2$ 3*x* si *x* 0  $-x - 2x$  si  $x < 0$  $x + 2x$  si  $x \ge 0$ 2 si  $-1 < x < 1$ 2*x* si *x*  1  $-(x - 1) - (x + 1)$  si  $x \le -1$  $-(x - 1) + x + 1$  si  $-1 < x < 1$  $x - 1 + x + 1$  si  $x \ge 1$  $3x - 4$  si  $x \ge 2$  $-2x + 4 + x$  si  $x < 2$  $2x - 4 + x$  si  $x \ge 2$ 1 0 x < 1 -1 < x < 5 x 3<br>
x + 1 Nogativo Positivo Regativo Negativo Negativo<br>
x - 3 Nogativo Negativo Negativo Negativo<br>
x + 1 + | x - 3 | (x + 1 - (x - 3) si x + - 1<br>
x + 1 + | x - 3 | x + 3 | x × 3 | x × 3 | x × 3 | x

1.87. Simplifica la expresión  $\sqrt{59 + 30\sqrt{2}}$ . Para ello, intenta expresar el radicando como el cuadrado perfecto de un binomio.

$$
\sqrt{59 + 30\sqrt{2}} = \sqrt{9 + 50 + 2 \cdot 3 \cdot 5\sqrt{2}} = \sqrt{(3 + 5\sqrt{2})^2} = 3 + 5\sqrt{2}
$$

1.88. Demuestra que  $\sqrt{6+4\sqrt{2}}+\sqrt{6-4\sqrt{2}}$  es un número entero. Para ello, calcula su cuadrado y observa el resultado.

$$
(\sqrt{6+4\sqrt{2}}+\sqrt{6-4\sqrt{2}})^2 = (\sqrt{6+4\sqrt{2}})^2 + (\sqrt{6-4\sqrt{2}})^2 + 2 \cdot (\sqrt{6+4\sqrt{2}}) \cdot (\sqrt{6-4\sqrt{2}}) =
$$
  
= 12 + 2\sqrt{36-32} = 16

Como la expresión es un valor positivo y su cuadrado vale 16, su resultado será 4.

# m

1.89. a) Demuestra que  $0.9 = 1$ . b) Calcula el valor de  $0.\overline{9} + 0.09 + 0.009$ . a)  $N = 0.99...$   $10N = 9.999...$   $9N = 9 \Rightarrow N = 1$ <br> $N = 0.999...$ b)  $N = 0.099...$   $100N = 9.999...$   $N = \frac{9}{90}$  $\frac{9}{0} = \frac{1}{10}$  $100N = 9,999...$   $N = \frac{0}{90} = \frac{1}{10} = 0,1$ <br> $10N = 0,999...$  $N = 0,0099...$  1000 $N = 9,999...$   $N = \frac{9}{900} = \frac{1}{100} = 0,01$ <br>100 $N = 0,999...$   $N = \frac{9}{900} = \frac{1}{100} = 0,01$  $0.\overline{9} + 0.\overline{09} + 0.\overline{009} = 1.11$ 1.90. Dado el número de oro  $\phi = \frac{1 + \epsilon}{4}$  $\frac{1}{2}$ , comprueba que: a)  $\phi^2 = \phi + 1$  $-1 = \frac{1}{\Phi}$  $\frac{1}{4}$  c)  $\phi^3 = \frac{\phi - 1}{4}$  $\dot{\mathbf{\Phi}}$  $\pm$ - $\frac{+1}{-1}$ a)  $\phi^2 = \left(\frac{1 + \frac{1}{2}}{2}\right)$  $\left(\frac{1}{2}\right)^2 = \frac{1+5}{4}$  $1 + 5$ 4  $^{+}$  $\frac{1}{4} + 2\sqrt{5} = \frac{6+2}{4}$  $\frac{2\sqrt{5}}{4} = \frac{3 + \sqrt{2}}{2}$  $\frac{1}{2} \cdot \frac{\sqrt{5}}{2} = 1 + \frac{1 + \frac{1}{2}}{2}$  $\frac{1}{2} \sqrt{5} = 1 + \phi$ b)  $\phi^2 = 1 + \phi \Rightarrow \frac{\phi}{4}$ φ  $\frac{a^2}{b} = \frac{1 + b}{b}$  $\frac{+}{\phi} \Rightarrow \phi = \frac{1}{\phi} + 1 \Rightarrow \phi - 1 = \frac{1}{\phi}$ c)  $\phi^3 = \phi^2 \cdot \phi = (1 + \phi) \cdot \phi = \frac{1 + \phi}{4} = \frac{\phi}{\phi}$ φ  $^{+}$  $\frac{1 + \phi}{1} = \frac{\phi + 1}{\phi - 1}$ 1.91. En un libro aparece la expresión  $2^{34}$ . a) Calcula su valor hallando primero  $2<sup>3</sup>$  y elevando el resultado a la cuarta potencia. b) Calcúlalo de otra forma diferente, hallando  $3<sup>4</sup>$  y elevando al cuadrado el resultado obtenido. c) ¿Qué observas? d) ¿Crees que es adecuada la notación a<sup>be</sup>? ¿Cómo podrías arreglarlo? a)  $(2^3)^4 = 8^4 = 4096$ b)  $2^{(3^4)} = 2^{81} = 2,4 \cdot 10^{24}$ c) La potenciación no es asociativa. d) No es adecuada. Se debe especificar el orden de las operaciones con la ayuda de paréntesis. 1.92. a) Calcula la diferencia de los radios de dos circunferencias sabiendo que sus longitudes son de 100 y 101 m, respectivamente. b) Calcula la diferencia de los radios de dos circunferencias sabiendo que la diferencia de sus longitudes es de 1 m. ¿Depende dicha diferencia del tamaño de las circunferencias iniciales? c) Cierto planeta posee un anillo cuya longitud es superior a la del ecuador del planeta en 10 000 kilómetros. Calcula la distancia entre el anillo y el planeta. a)  $D = \frac{L}{2}$  $\frac{L_{1}}{2\pi} - \frac{L}{2}$  $\frac{L_{2}}{\sqrt{\pi}} = \frac{101}{2}$ 2  $\frac{-100}{\pi} = \frac{1}{2}$  $\frac{1}{\cdot \pi} \approx 0.16$  m b) No depende del tamaño de las circunferencias iniciales. La diferencia es, aproximadamente, de 0,16 metros.  $1 + \phi$  $\overline{\phi}$  $\frac{1}{1}$ 0,9 + 0,09 + 0,009 = 1,11<br>
ado el número de oro  $\phi = \frac{1 + \sqrt{5}}{2}$ , comprueba que:<br>  $\phi^2 = \phi + 1$ <br>
b)  $\phi = 1 = \frac{1}{\phi}$ <br>
c)  $\phi^2 = \frac{\phi + 1}{\phi - 1}$ <br>  $\phi^2 = \left(\frac{1 + \sqrt{5}}{2}\right)^2 = \frac{1 + 5 + 2\sqrt{5}}{4} = \frac{6 + 2\sqrt{5}}{4} = \frac{3 + \sqrt{5}}{2} = 1$ 

c)  $D = \frac{L}{2}$  $\frac{L_{1}}{L_{\pi}} - \frac{L}{2}$  $\frac{L_{2}}{L_{\frac{2}{\pi}}} = \frac{L_{1}}{2}$ 2  $\frac{1}{2} - \frac{L_2}{\pi} = \frac{100}{2}$ 2 0  $\ddot{\phantom{0}}$ 00  $\frac{0.00}{\pi} \approx 1592$  km 1.93. (TIC) Dada la expresión  $n^2 + n + 41$ :

- a) Sustituye *n* por los valores naturales 1, 2, 3, 4, 5, 6, 7, 8, 9 y 10, y comprueba que en todos los casos se obtiene un número primo.
- b) Halla un número natural *n* tal que el valor de la expresión no sea un número primo.

![](_page_21_Picture_173.jpeg)

- b)  $n = 41 \Rightarrow 41^2 + 41 + 41 = 41(41 + 1 + 1) = 41 \cdot 43 = 1763$ , que obviamente no es primo.
- 1.94. Indica los números reales que corresponden a los puntos *A*, *B* y *C* de la recta real en la siguiente representación, en la que *r* es la mediatriz del segmento de extremos *A* y *B*.

![](_page_21_Figure_6.jpeg)